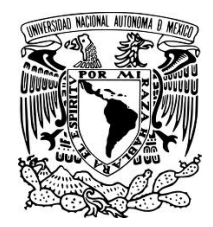

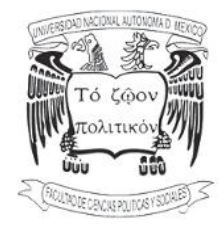

# **UNIVERSIDAD NACIONAL AUTÓNOMA DE MÉXICO Facultad de Ciencias Políticas y Sociales**

## **Editor** *eLearning*

Una opción más en el campo laboral del egresado en Ciencias de la Comunicación

## **Tesina**

que para obtener el título de: Licenciada en Ciencias de la Comunicación

> Presenta: Lorena Pérez España

Asesora de tesina: Dra. Elvira Hernández Carballido

México D.F., 2010

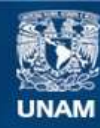

Universidad Nacional Autónoma de México

**UNAM – Dirección General de Bibliotecas Tesis Digitales Restricciones de uso**

### **DERECHOS RESERVADOS © PROHIBIDA SU REPRODUCCIÓN TOTAL O PARCIAL**

Todo el material contenido en esta tesis esta protegido por la Ley Federal del Derecho de Autor (LFDA) de los Estados Unidos Mexicanos (México).

**Biblioteca Central** 

Dirección General de Bibliotecas de la UNAM

El uso de imágenes, fragmentos de videos, y demás material que sea objeto de protección de los derechos de autor, será exclusivamente para fines educativos e informativos y deberá citar la fuente donde la obtuvo mencionando el autor o autores. Cualquier uso distinto como el lucro, reproducción, edición o modificación, será perseguido y sancionado por el respectivo titular de los Derechos de Autor.

## Índice

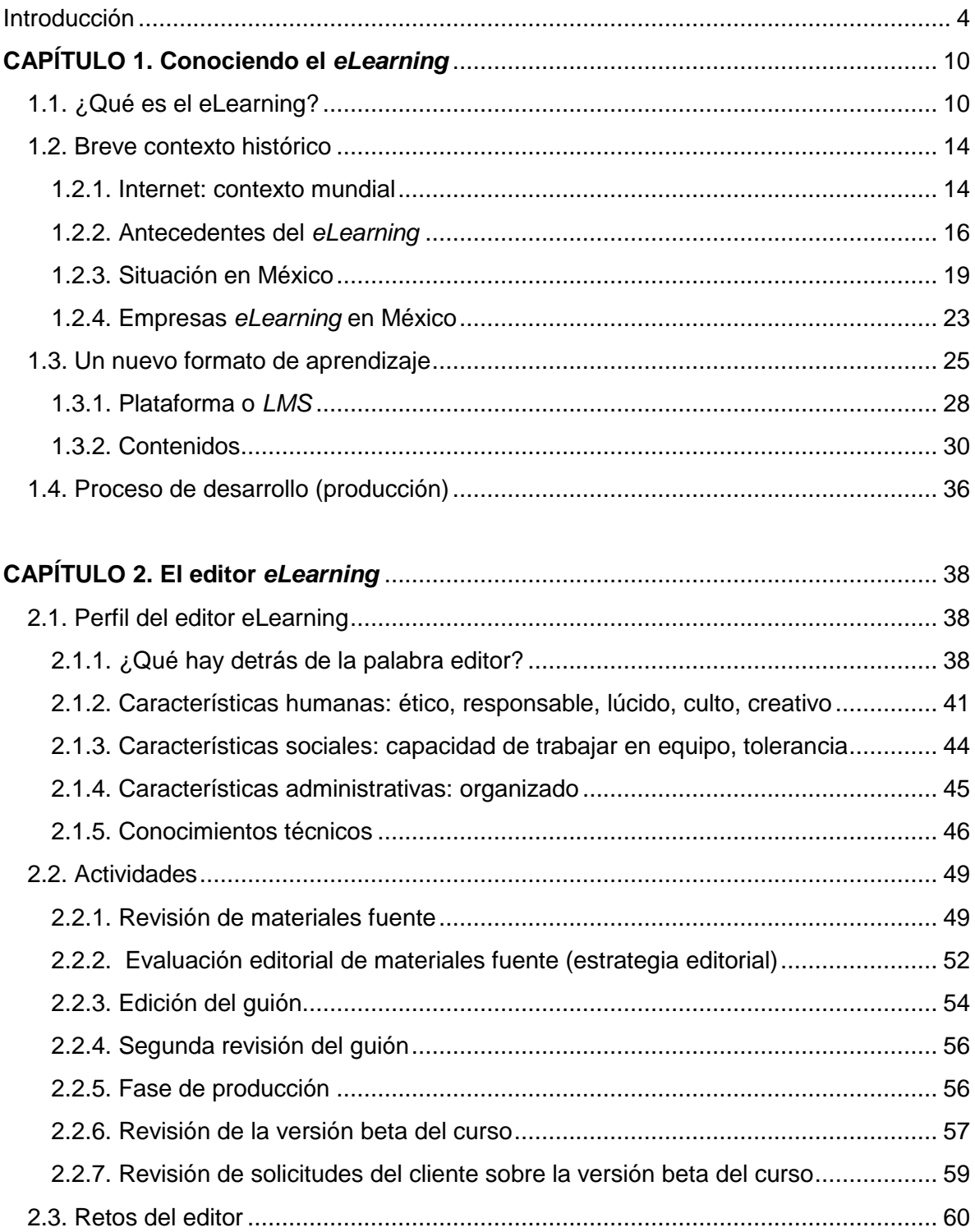

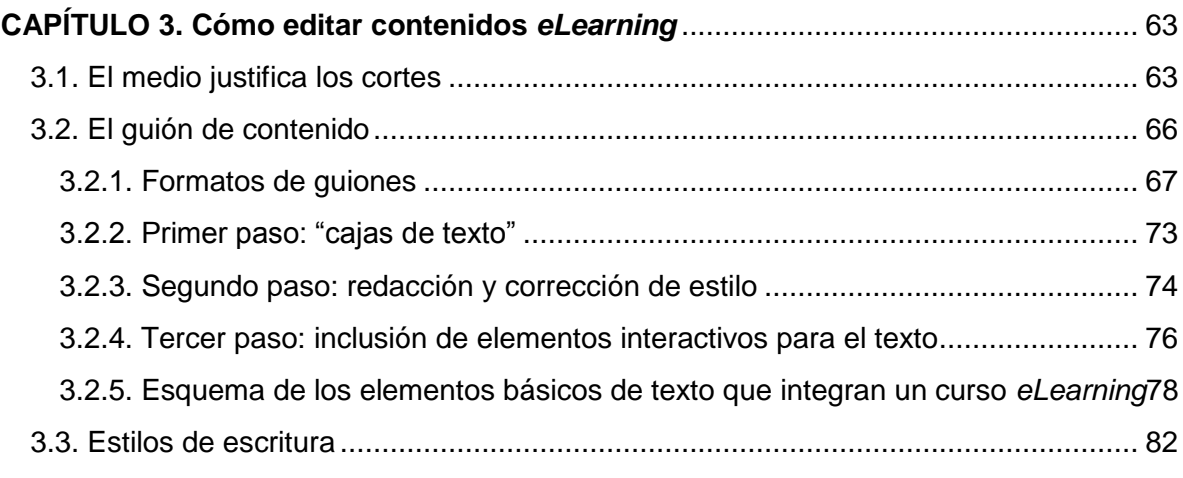

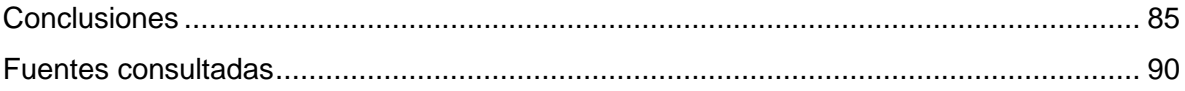

## **Introducción**

<span id="page-4-0"></span>Como cualquier recién egresada de la universidad, inmediatamente empecé a buscar trabajos relacionados con mi carrera. Con cierta sorpresa y decepción, me di cuenta que todas las empresas quieren abusar de la "falta de experiencia laboral" de los jóvenes, y simplemente no contratan o tan sólo ofrecen sueldos muy bajos, claro, brindando el *plus* de "adquirir experiencia".

La clásica modalidad para encontrar empleo era comprar el periódico y repasar de arriba abajo las columnas con ofertas en el *Aviso Oportuno*. Como en todos lados pedían experiencia, decidí ir directamente a un periódico que apenas empezaba, así como yo. Averigüé la dirección del diario *La Crónica* y me escabullí hasta llegar con el jefe de redacción, en aquel tiempo, un señor de apellido Abad, que le gustó mi iniciativa de llegar y "exigir" trabajo. Me puso una prueba y me quedé ese mismo día, pero jamás pregunté por la paga, gran error.

Mis ganas de trabajar en lo mío hicieron que olvidara ese gran detalle, que minimizara su importancia. Pasó la primera quincena y no recibí nada, salía a las once de la noche pero quería tener experiencia. La verdad es que ya la tenía, porque se trataba de redactar las noticias de los corresponsales, y en la Facultad todo el tiempo se escribe.

Cuando le pregunté a mi jefe si recibiría mi próxima quincena, me dijo que lo "andaba viendo", que en realidad estaba a prueba, pero que sí, que pronto la recibiría. De nuevo no pregunté cuánto ni cuándo. Llegó la segunda quincena y nada, sencillamente, me desanimé, no era justo, porque yo era muy buena haciendo lo que me ponían a hacer. Dejé de ir, no sé si estaban próximos a pagarme o si pretendían tenerme a prueba otro mes, pero lo que sí supe es que no trabajaría gratis.

Entonces acudí a la *Bolsa de trabajo* que proporciona mi Facultad y ahí fue que encontré mi primer puesto formal, con seguro y un sueldo fijo: *Atención a Clientes*.

En realidad, no entendía por qué para un trabajo así pedían estudios de Ciencias de la Comunicación, si sólo atendería a la gente como una "recepcionista". Se trataba de un centro de postproducción de cine y medios audiovisuales, sé que eso tiene que ver con comunicación, pero mi labor se limitaba a vestirme muy bien, sonreír y llevar la agenda de las actividades que realizaban los operadores del equipo. Aprendí a tratar con las personas, algo que jamás te enseñan en la escuela y que es básico, es la clave para relacionarse y relacionarse es la clave para tener buenos trabajos.

En este lugar supe de la gran era del Internet (en la que ya vivíamos), y que para mí, era totalmente desconocida, pues en casa nunca tuve computadora. Un compañero de trabajo me enseñó a sacar una cuenta para que tuviera correo electrónico y así nos pudiéramos comunicar cuando yo estuviera lejos, en Canadá, pues me había hartado de ese puesto y lo poco que había juntado lo gastaría para ir a Toronto a ver el concierto de la banda inglesa *The Cure*.

Mi visita por aquella tierra fue más larga, me quedé a estudiar inglés con un maestro que me admitió como oyente en su clase, el profesor John, una buena persona y muy graciosa. Mejoré mi habla y escucha del idioma; la gramática sólo la repasé porque en la Facultad había tenido muy buenos maestros. También trabajé de niñera, tenía buena paga y me divertía mucho con los dos niños que cuidaba.

En ese país aprendí a quitarme todo tipo de introversión, a sentirme ama y dueña de mi situación entrara al lugar que entrara, porque aquí en México de repente uno puede no saber cómo actuar cuando habla con un gran directivo en una oficina por demás lujosa, e incluso la arrogancia del personal de un gran corporativo, restaurante, salón, etcétera, hace que te sientas incómodo.

Creo que el reto de hablar y pensar en otra lengua, de entender y hacer que te entiendan, de valerte por ti mismo para comprar un café o para exigir que te reembolsen lo que pagaste por un producto defectuoso, en un país con otro idioma y otras costumbres, arma de mucho valor y cada reto logrado, brinda una seguridad impresionante.

También fui a pedir trabajo en el periódico local de Hamilton, la provincia donde vivía, pero muy honestos me dijeron que le daban prioridad a los egresados de su país y claro, ellos dominaban mejor su lengua que yo. En la soledad de aquel país, el Internet acortó la distancia entre mis amigos y siempre estábamos en contacto. Aprendí a manejar la computadora y a navegar por la *web*.

Después de un año, decidí regresar a México y probar suerte de nuevo; sin darme cuenta, había adquirido experiencia: en el trato con la gente, en la seguridad que se debe proyectar, en el uso de la computadora que es hoy en día una herramienta imprescindible de trabajo y en el idioma inglés, que abre muchas puertas en nuestro país.

Entré a una editorial con un sueldo bajo, pero por fin pertenecía a un círculo afín a mi carrera. Aprendí a usar computadoras *Macintosh* y *PC*. Sin embargo, el proyecto en el que me habían contratado, terminó en seis meses y mi próximo empleo lo conseguí gracias al inglés y al haber vivido en Canadá, porque eso les fascina a las empresas mexicanas: encontrar alguien que haya vivido en otro país.

Fue en el mismo centro de postproducción donde había trabajado en Atención al cliente, pero ahora como "editora de subtitulaje". Continué aprendiendo más sobre el uso de la *PC*, la traducción de textos inglés – español, la corrección de estilo, edición de textos y el uso del programa que se utiliza para insertar los subtítulos en español de las películas habladas en inglés. Terminé mis servicios ahí y encontré un trabajo de reportera, correctora de estilo y asistente editorial, todo en uno, con un sueldo de dos salarios mínimos.

Para ese entonces, mi currículo estaba ya "en línea", en una página de Internet. No le tenía mucha fe a ese tipo de "agencias busca empleo", pero después de un año, me llamaron de la empresa en la cual duré cinco años. Me ofrecían más del doble de lo que ganaba debido a "mi experiencia".

No lo pensé dos veces. Me hicieron un examen psicométrico muy extenso, incluso le pregunté a la chica que me lo aplicó, si parte del examen era medir la paciencia y capacidad al tedio ante tal cantidad de páginas.

El cargo era para "editor instruccional" (o editor *eLearning*), había que redactar, corregir textos y armar guiones para cursos de capacitación a distancia. Sonaba bien, pagaban bien, aunque no daban prestaciones, el contrato era bajo una nueva modalidad de este segundo milenio: *Outsourcing* (que escapa a muchos principios laborales, pero bueno, eso ya es otro tema).

La actividad era relativamente nueva en nuestra ciudad, pues no pedían experiencia como editor instruccional, en realidad, no había gente con ese perfil, por eso contrataban a quienes tuvieran los conocimientos necesarios para acoplarse al esquema de trabajo.

De esa manera entré al mundo del *eLearning*, donde año con año, se suman más empresas. El concepto es muy interesante, aunque el trabajo llega a ser estresante y monótono cuando hay cursos que se tienen que hacer bajo un mismo molde y no se puede hacer uso de la creatividad.

Lo cierto es que la gente nueva que se integra al equipo editorial, no tiene experiencia, carece de conocimientos básicos que se ven en la carrera (quizá se ven de una manera muy somera y por lo mismo se carece de su dominio), en consecuencia, el desarrollo de los cursos de capacitación a distancia, los famosos *eLearning*, están tornándose un tanto mediocres, porque el personal no está capacitado, porque los contenidos se desarrollan a "ojo de buen cubero", sin procedimientos ni una metodología real y precisa.

Es por eso que a continuación describiré de qué se trata esta nueva modalidad de trabajo, para que descubran las necesidades de las empresas con este giro, lo que se requiere, lo que se hace y que sepan que este tipo de profesión tiene una gran responsabilidad, pues a final de cuentas es "capacitar" a miles de personas, sobre distintas cosas; que el usuario final puede ser un ingeniero que diseña nuestras carreteras y puentes, un cajero que atenderá nuestras finanzas, un profesor que educará a las nuevas generaciones, en fin, que la calidad de nuestro trabajo tendrá un efecto en la formación de nuestra sociedad y nuestra permanencia en una empresa.

Es importante hacer eco y dar a saber que el egresado de Ciencias de la Comunicación también puede encaminarse hacia el aprovechamiento de los avances en tecnología en materia de educación, como el *eLearning*.

Hoy en día, esta nueva modalidad de capacitación, abre las puertas a los comunicólogos para desarrollarse en el ámbito de la producción de materiales formativos multimedia.

Este reporte de experiencia profesional está encaminado a la difusión de un nuevo campo laboral para el comunicólogo y a proporcionarle las herramientas básicas para entrar en él.

Para ello, he preparado tres apartados, donde se da una perspectiva de la situación laboral de esta nueva profesión en la capital de nuestro país, así como las actividades que lleva a cabo el editor *eLearning*, las características personales y las habilidades técnicas que debe poseer, además de exponer los retos a los que se enfrenta en la práctica laboral diaria.

El primer capítulo describe el concepto de *eLearning* y ofrece un breve contexto histórico para remontarnos a sus inicios, situarnos en el presente y vislumbrar su escenario futuro como formato de aprendizaje. Además, se detallan los elementos que conforman al *eLearning* y su ciclo de desarrollo.

En el segundo capítulo se aborda el perfil del editor *eLearning*, las actividades que realiza y la actitud que debe tomar para involucrarse aún más en el desarrollo de este nuevo modelo de enseñanza.

Finalmente, el capítulo tres proporciona las técnicas más prácticas para editar textos de un curso *eLearning*, dando un breve contexto sobre la edición de textos y los criterios que deben tomarse en cuenta para la presentación de contenidos digitales.

## **CAPÍTULO 1. Conociendo el** *eLearning*

<span id="page-10-0"></span>Se dará inicio a este capítulo describiendo **qué es el** *eLearning*, para brindar una descripción sobre el término y su objetivo como producto de nuestros días. En un segundo apartado, se abordará un **breve contexto histórico** que permita remontarse a sus inicios, presente y futuro, panorama que dejará ver el nacimiento de un **nuevo formato de aprendizaje.**

Una vez que se conozca su historia y sus múltiples definiciones, será necesario adentrarse un poco más y conocer los **elementos que le dan vida al** *eLearning*, es decir, las partes que al integrarse, conforman un curso virtual a distancia.

Finalmente, se hablará del **ciclo de desarrollo**, en donde se dará a conocer a los responsables de generar cada uno de dichos elementos que se fusionan, mediante un diseño que incluye consideraciones pedagógicas, con las ventajas y limitaciones de Internet, el diseño multimedia, las herramientas de comunicación y con el comportamiento de los usuarios.

## <span id="page-10-1"></span>**1.1. ¿Qué es el eLearning?**

Actualmente, los cursos de capacitación a distancia por medios electrónicos, aún son poco conocidos, en ocasiones se cree que son algo así como "cursos por correspondencia" y en realidad, es algo por el estilo pero con un toque de sofisticación tecnológica. El *eLearning*, no es más que eso: capacitación, educación o entrenamiento a distancia, es decir, que no es necesario asistir a un salón de clases, una fábrica, un campo, una oficina… en fin, a un lugar y horario determinado.

El ingeniero Ramón de la Peña Manrique, quien fuera Presidente del Consejo Nacional de Educación para la Vida y el Trabajo (CONEVyT) y Director General del Instituto Nacional para la Educación de los Adultos (INEA) menciona que la Organización de las Naciones Unidas para la Educación, la Ciencia y la Cultura (UNESCO por sus siglas en inglés) define a la educación a distancia como un proceso que asume por lo menos las siguientes características:

- Uso de medios técnicos para facilitar el acceso al conocimiento y las comunicaciones.
- Organización de apoyo a alumnos mediante tutorías.
- Aprendizaje flexible e independiente, lo que no necesariamente significa aprendizaje solitario.
- Comunicación bidireccional entre profesores alumnos y alumnos entre sí.
- Enfoques tecnológicos en las decisiones referidas a la planificación, el desarrollo y evaluación de acciones de educación a distancia.
- Comunicación masiva e ilimitada con alumnos en contextos geográficamente distintos.

El ingeniero de la Peña remarca que en los últimos años, el audio, video, el ordenador e Internet son los medios a los que se recurre con mayor frecuencia para procesos de educación a distancia y que gracias a las tecnologías de la información y comunicación que convergen en Internet, hoy es posible desarrollar una formación sincrónica, en la que formadores y alumnos se escuchan, se leen y se ven en el mismo momento, independientemente de que se encuentren en espacios físicos diferentes<sup>1</sup>.

 $\overline{a}$ <sup>1</sup> CONEVyT, *Experiencias de educación a distancia en México y en el mundo*, México, CONEVyT, 2005, p.14.

Precisamente, con los avances tecnológicos en Internet y computación, grandes empresarios han puesto sus ojos en este "producto reciclado", sí, porque la idea es reciclada: los cursos por correspondencia que tan sólo se valían de textos impresos enviados por correo postal, son la prueba de que el negocio funciona, y qué mejor tiempo que el actual para valerse de tantos adelantos tecnológicos que refuerzan la pedagogía del aprendizaje autodidacta.

El término proviene de un anglicismo adoptado en todo el mundo: *Electronic Learning*. Se trata de una nueva modalidad de enseñanza – aprendizaje a distancia, que se sirve de la computadora, el Internet y la tecnología multimedia, para crear una especie de clases particulares virtuales, en el lugar que sea, a la hora que sea y al ritmo que el usuario lo requiera.

En este sentido, la aparición del Internet tiene una gran importancia para el origen de esta nueva modalidad de enseñanza –aprendizaje, ya que permite el acceso de cualquier estudiante desde cualquier lugar y momento, a una misma información almacenada en la *web*.

De esta forma, la ventaja principal del *eLearning* es su fácil acceso, no hay necesidad de trasladarse hacia algún lugar o de adecuarse a ciertos horarios. Claro está, es necesario contar con una computadora e Internet.

En términos llanos, el *eLearning* es un curso de capacitación por computadora, utilizando el Internet como herramienta de comunicación, para tener contacto con cualquier tutor, asesor, soporte técnico, compañeros de clase, etcétera.

Sin embargo, el impacto que ha causado ha sido tal, que día con día se busca optimizar todo su potencial. El doctor D. Randy Garrison, director académico de la Universidad de Calgary, Canadá, dice que: "el *eLearning* es un sistema abierto. El rango esencial del *eLearning* no se limita al hecho de facilitar el acceso a la información sino que radica en su potencial comunicativo e interactivo", señalando que el objetivo de un *eLearning* de calidad "es unir diversidad y cohesión en una "ecología de la formación" dinámica e intelectualmente estimulante".<sup>2</sup>

En nuestros días se considera "como algo más que un curso que se toma desde una computadora sin restricciones de tiempo y espacio. El *eLearning* en el actual paradigma del conocimiento integra una serie de aplicaciones y procesos en los que se incluyen: las acciones formativas como aulas virtuales; así como su propio sustento, tal es el caso de la creación de contenidos. Esto ha dado paso a lo que definimos como "nuevos ambientes de aprendizaje" en donde se integran las tecnologías de la información como Internet, como elementos didácticamente innovadores, como los objetos de aprendizaje".<sup>3</sup>

Marc J. Rosenberg, autor del libro "Estrategias para transmitir conocimiento en la era digital" se refiere al *eLearning* como "el uso de las tecnologías del Internet para proveer un amplio despliegue de soluciones que mejore el conocimiento y el desempeño"<sup>4</sup> sosteniendo que se basa en tres criterios fundamentales:

- El *eLearning* está vinculado en redes, mismas que lo hacen capaz de actualización instantánea, almacenamiento y recuperación, distribución e intercambio de instrucción o información.
- Es enviado a un usuario final vía computadora, usando tecnología estándar de Internet.
- Se enfoca en la más amplia visión del aprendizaje-soluciones de aprendizaje, que van más allá de los paradigmas tradicionales del entretenimiento. No se limita a la entrega de instrucciones caracterizadas por un entrenamiento basado en la computadora.

 $\overline{a}$ <sup>2</sup> D. Garrison, T. Anderson, *El eLearning en el siglo XX,* Barcelona, España, Ediciones Octaedro, 2005, pp. 19-20.

<sup>3</sup> Carlos Sánchez Sodi, *Lo que usted nunca se imaginó del eLearning*, México, Editorial Porrúa, 2007, p. 33.

<sup>4</sup> Marc J Rosenberg, *E-Learning. Estrategias para transmitir conocimiento en la era digital,* Bogotá, Colombia, Mc Graw Hill, 2002, p. 28.

## <span id="page-14-0"></span>**1.2. Breve contexto histórico**

#### <span id="page-14-1"></span>**1.2.1. Internet: contexto mundial**

Como se ha señalado, el instrumento de comunicación base del *eLearning*, es el Internet, ya que con éste, es posible acortar las distancias y el tiempo, sin necesidad de trasladarse físicamente a un aula, estado o país. Así que empecemos por saber cuándo y cómo surge esta red de redes.

En 1957, Estados Unidos decide crear el Organismo de Proyectos de Investigación Avanzada del Departamento de La Defensa, conocido como ARPA (por sus siglas en inglés), el cual, estaría a cargo de la investigación y aplicación de tecnología de punta para la defensa nacional. Una de las primeras necesidades que surgieron dentro del organismo, fue la de mantener intercomunicada su base de operaciones y sus colaboradores.

Así, en 1962 comienza la ardua tarea de investigación y desarrollo de una herramienta de comunicación y en 1965 se realiza un experimento en ARPA donde se interconectan dos compañías usando sus computadoras y líneas de teléfono, creando así la primera red área amplia, *WAN* (*Wide Area Network*).

Se buscaba la mejor forma de asegurar la continuidad de la información en caso de que ocurrieran daños físicos a la red, y la manera ideal era que la información no estuviera concentrada en un solo sitio (como cuando se almacena todo en un documento impreso o incluso en una carpeta de *Word*, un *CD* o *DVD*) y que la transmisión de la información fuera fragmentada para que, en caso de que se perdiera un fragmento, eso no significara la pérdida total del mensaje.

Al atender dichas necesidades, se creó un tipo de arquitectura de red y sistema de transmisión de datos (llamado Protocolo *TCP/IP*) que no tiene un centro o una localidad geográfica determinada (Benassini, Claudia; Islas, Octavio, 2005).

Para los dos siguientes años, ARPA tenía ya bastante material para crear una red de computadoras que se llamaría ARPANET. Como patrocinador de esta nueva herramienta, ARPA logró que en 1969 se montara el primer nodo (un ordenador conectado a una red) en la Universidad de California en Los Ángeles (UCLA).

A partir de ese momento, este tipo de red de intercomunicación fue perfeccionándose hasta lograr lo que conocemos hoy como Internet, del cual, surgen nuevas ideas que afianzarían el concepto de la era de la globalización.

La tecnología detrás del Internet ha permitido que posea la versatilidad suficiente para usarse de formas que van mucho más allá de lo que los militares crearon hace años: "De los 130 servidores *web* (computadoras donde residen sitios *web*) existentes en 1993, una década después había 35"543,105 servidores latiendo en el planeta, presentando información en una gran cantidad de idiomas de forma ininterrumpida."<sup>5</sup>

Para tener un panorama sobre la relevancia que ha cobrado el Internet como una nueva tecnología de información en nuestros días, se puede mencionar que en este segundo milenio no sólo las compañías comerciales están beneficiándose de ellas, incluso organizaciones internacionales reconocen la trascendencia del uso de las nuevas tecnologías. El sociólogo Octavio Islas menciona que las Naciones Unidas es una de las organizaciones que más esperanzas tiene en la *sociedad de la información*. 6

En la *Meta 18 de los Objetivos de Desarrollo de la ONU para el Milenio*, se reconoce la importancia de las tecnologías de la información y comunicación: "En colaboración con el sector privado, velar porque se puedan aprovechar los beneficios de las nuevas tecnologías, en particular los de las tecnologías de información y de las comunicaciones".

 $\overline{a}$ 

<sup>5</sup> Claudia Benassini, Octavio Islas, *Internet: columna vertebral de la sociedad de la información*, México, Ed. Miguel Ángel Porrúa, Humanidades TEC, 2005, pp. 257-259.

 $^6$  Es una sociedad en la que todas las personas sin ningún tipo de distinción tendrán el poder efectivo de crear, recibir, compartir y utilizar la información y el conocimiento en cualquier medio de información, prescindiendo de las fronteras. Fuente: Unión Internacional de Telecomunicaciones.

Leonardo Peralta, comunicólogo del Tecnológico de Monterrey, define muy bien el impacto producido por esta nueva tecnología: "Internet ha permeando en los entornos de la ciencia y los negocios, produciendo cambios en industrias completas, provocando que surjan nuevos giros comerciales y que otros desaparezcan irremediablemente".<sup>7</sup>

Tal como lo menciona Peralta, el alcance del Internet produjo cambios estructurales en la forma de trabajo de muchas compañías, pero además, hizo que surgieran nuevas empresas, aquéllas dedicadas a desarrollar páginas *web*, a crear *softwares* para distintas aplicaciones, las de producción de dispositivos de almacenamiento digital (*CD*, *DVD*, *USB*), por mencionar algunas, y entre ellas, compañías que desarrollarían contenidos para materiales de capacitación *on line*, es decir, se crea la modalidad del *eLearning*.

#### <span id="page-16-0"></span>**1.2.2. Antecedentes del** *eLearning*

De acuerdo con evidencias encontradas en la Gaceta de Boston, el origen de la educación a distancia se remonta a 1728 (Padula, 2003), en un ofrecimiento de envío de material de autoinstrucción a través del correo postal, con la posibilidad de contar con tutorías por el mismo medio.

Más tarde, con la industrialización del siglo XIX, surgen ofertas de educación abierta, donde distintas instituciones universitarias adoptan la modalidad a distancia: "La educación a distancia se remonta al siglo XIX, cuando la disponibilidad de ferrocarriles y de correo de bajo costo y alta difusión en los Estados Unidos y Europa permitió que las universidades y las instituciones dedicadas exclusivamente a esta actividad proveyeran educación lejos de sus sedes."<sup>8</sup>

 $\ddot{\phantom{a}}$  $7$  Claudia Benassini, Octavio Islas, op. cit., pp. 257-259.

<sup>8</sup> Alejandro Pisanty Baruch, *Panorama de la educación a distancia*, [en línea], México, UNAM, Observatorio UNAM-UNESCO del Campus Virtual, Dirección URL[: http://www.ocv.org.mx/contenido/articulos/panorama.htm](http://www.ocv.org.mx/contenido/articulos/panorama.htm) [consulta: 26 de agosto de 2009].

La "educación por correspondencia" como se le conoció a esta forma de educación, "fue bien recibida por todos aquellos que les era imposible tener acceso a la educación porque vivían lejos de las grandes ciudades o de los lugares donde estaban las universidades. De éstas últimas, surgió un modelo cuya finalidad era transmitir educación agrícola o para el campo, de lo cual se encargaron, posteriormente, escuelas especializadas creadas con ese propósito.

Así, mediante la educación a distancia se pretendió resolver la necesidad de volver competentes a las personas para que realizaran los trabajos que localmente requerían y además, llevar la educación que habitualmente se imparte en las grandes ciudades."<sup>9</sup>

Esta modalidad de aprendizaje, tuvo por mucho tiempo un auge muy importante en universidades de todo el mundo. En México, el Dr. Alejandro Pisanty, Director General de Servicios de Cómputo Académico de la UNAM, nos señala que en las décadas de 1970 y 1980 todavía se manejaba con eficiencia un sistema impartido básicamente por correspondencia: el Sistema de Educación a Distancia (SEAD) de la Universidad Pedagógica Nacional (UPN), que llegó a ser la segunda institución en el país, de educación superior en matrícula cuando alcanzó 70,000 personas.

Sin embargo, estudiar por correspondencia como opción de aprendizaje, fue una actividad que con el tiempo dejó mucho qué desear. Por ejemplo, "en México, durante los años cincuenta y sesenta, al lado de los anuncios de empresas como "Charles Atlas", aparecían las de escuelas por correspondencia que involuntariamente dañaron la imagen de la educación a distancia. De esta forma, una buena parte del público asoció este tipo de educación con lo trivial, comercial, banal y puramente lucrativo."<sup>10</sup>

 9 *Ibid.*

<sup>10</sup> *Ibid.*

Pero el trabajo serio de algunas universidades y los resultados obtenidos, lograron que esta forma de capacitación perdure hasta nuestros días, como ejemplo, la mayoría de las universidades de este nuevo milenio, ofrecen el sistema abierto de educación, e incluso diplomados, licenciaturas y otros grados académicos a distancia, sirviéndose de la tecnología del Internet. Así, la computadora se convirtió en un multimedia interactivo en sí misma, pues sintetiza e integra texto, imágenes, sonido y animación.

KnowledgeNet<sup>11</sup> identifica cuatro periodos en la historia del *eLearning* en relación con el contexto de educación no formal:

### **I. Era de la capacitación orientada en el instructor (previo a 1983)**

El método más empleado antes del uso masivo de las computadoras, fue la capacitación presencial (dada por el instructor), donde los estudiantes salían de sus casas y oficinas para tomar una clase en otro lugar e interactuar con el profesor y sus compañeros. Esto significaba costos y bajas durante horarios laborales.

### **II. Era de la multimedia (1984-1993)**

 $\overline{a}$ 

Los avances tecnológicos se plasman en dispositivos informáticos como el programa *Windows* para *PC*, los equipos *Macintosh*, *CD-ROM*, entre otros. En un intento por hacer más transportables y visualmente atractivos los cursos basados en computadora, éstos fueron entregados vía *CD-ROM*. La disponibilidad en cualquier momento y en cualquier lugar proporcionó ahorros en tiempo y costos. A pesar de estos beneficios, los cursos en *CD-ROM* presentaron fallos en la interacción con el instructor y en presentaciones dinámicas, haciendo las experiencias lentas y menos atractivas para los estudiantes (Barrientos y Villaseñor, 2006).

KnowledgeNet es una compañía que tenía un sitio en Internet, pero dejó de aparecer en la red en octubre del 2008 ya que Skillsoft, pionera en desarrollos eLearning, la compra o se fusiona.

### **III. 1ª ola del** *eLearning* **(1994-1999)**

Con la evolución de la *web*, los proveedores de capacitación encontraron una nueva forma para vender capacitación. Con el correo electrónico y medios digitalizados como el audio y video, se tendió a una capacitación multimedia. Surgen la tutoría vía *e-mail*, CBT (*Computer Based Training*) con textos y gráficos simples y capacitación basada en *web*.

### **IV. 2ª ola del** *eLearning* **(2000-2005)**

Avances tecnológicos, incluyendo aplicación de red *Java/IP*, acceso a anchos de banda y diseños avanzados de sitios *web*, han logrado que el *eLearning*, continúe creciendo.

### <span id="page-19-0"></span>**1.2.3. Situación en México**

En nuestro país, la computadora tardó mucho en llegar a todas las personas. En 1978, unos grupos de investigación de instituciones como la Academia de la Investigación Científica, la Universidad Nacional Autónoma de México, la Secretaría de Educación Pública, el Instituto Politécnico Nacional y la Fundación Arturo Rosenblueth, se dedicaban a estudiar la interacción de los niños con las computadoras, pero fue hasta 1984 que se extendió su uso al disminuir su costo. En ese año, la UNAM y la Academia de la Investigación científica organizaron en México el "Primer Simposio Internacional, La computadora en la Educación Infantil".

En cuanto al uso del Internet, los primeros experimentos de interconexión de equipos de cómputo en el país, ocurrieron en los últimos años de la década de 1970, pero fue hasta junio de 1986 que el Instituto Tecnológico de Estudios Superiores de Monterrey (ITESM), campus Monterrey, logró conectarse por Internet con la Universidad de Texas en San Antonio.

Para el año siguiente, la UNAM a través del ITESM, pudo establecer conexión vía Internet y posteriormente, la UNAM articuló enlace satelital independiente, a través del satélite "Morelos II" (Islas, Octavio, 2000).

En febrero de 1989, "México logró establecer finalmente su primer enlace con Internet, convirtiéndose en el primer país de América Latina en haberse conectado a la red de la *National Science Foundation* (NSF) <sup>12</sup>, anticipándose incluso a naciones europeas y de otros continentes".<sup>13</sup>

Otros eventos significativos sobre el uso de la computadora y el Internet en México fueron:

- **1985-1990**: la SEP encomienda el desarrollo de un [modelo](http://www.monografias.com/cgi-bin/search.cgi?query=modelo&?intersearch) pedagógico y la dotación de computadoras para las escuelas públicas, así como el desarrollo de programas educativos, al Instituto Latinoamericano de la Comunicación Educativa (ILCE).
- **1986**: inicia el proyecto COEEBA-SEP (Computación [Electrónica](http://www.monografias.com/cgi-bin/search.cgi?query=Electrónica&?intersearch) para la Educación Básica) en su etapa experimental.
- **1990:** el ILCE lanza una convocatoria para el Concurso Nacional de Guiones para Programas Educativos Computacionales. Se crea RED-MEX, organismo encargado de los procedimientos orientados a regular el desarrollo de las redes de comunicación electrónica de datos en México.
- **1992:** se origina MEXnet para sustituir RED-MEX.
- **1993:** se desarrolló la primera página "www" en la Universidad de las Américas. CONACYT es la primera institución gubernamental que articula un enlace dedicado a Internet.

 $\ddot{\phantom{a}}$ <sup>12</sup> En Virginia, California, EE.UU.

<sup>13</sup> Octavio Islas, Fernando Gutiérrez, *Internet: el medio inteligente*. México, Grupo Cultural Patria, CECSA, 2000, p. 5.

- **1994:** empresas mexicanas realizan trámites para obtener los primeros dominios ".com.mx". PIXELnet, es la primera compañía que establece conexión a Internet. La SEP introduce la asignatura "Educación Tecnológica en Computación" en los programas de secundaria y la UNAM incorpora para el primer año de Preparatoria la [materia](http://www.monografias.com/cgi-bin/search.cgi?query=materia&?intersearch) "Informática".
- **1995**: la Jornada es el primer diario mexicano que logra establecer su sitio www. Se crea la Sociedad Internet, Capítulo México, primera asociación de miembros a título personal interesados en contribuir en el desarrollo de Internet en México. Se anuncia de manera oficial el Centro de Información de Redes de México ( NIC-México ), encargado de la coordinación y administración de los recursos de Internet asignados a México, como la administración y delegación de los nombres de dominio ubicados bajo .mx.
- **1996**: nace la Red Escolar, apoyada por el [Gobierno](http://www.monografias.com/cgi-bin/search.cgi?query=Gobierno&?intersearch) Federal. Actualmente esta red funciona como educación a distancia, a través de programas de televisión (EduSat) y el uso de computadoras conectadas en red por Internet.

Paralelamente, empresas y compañías de la iniciativa privada, se apropiaban cada vez más del Internet y de las posibilidades que les ofrecía. A finales de la década de 1990, el uso de Internet y la computadora estaban cada vez más posicionados en la población mexicana, incluso, para aquellos que todavía no tienen acceso a esos "lujos" desde casa, surgen los "cibercafes" o "cafés Internet".

Por otro lado, muchas compañías comienzan a manejar su administración y desarrollo, a través de las computadoras y la red: bancos, aerolíneas, tiendas de autoservicio, departamentales. Instituciones como la Secretaría de Hacienda, la Secretaría de Gobernación, Embajadas, Petróleos Mexicanos, también dan inicio a la digitalización de su información y sus procedimientos.

En el 2000, la introducción de Internet es ya contundente, pero además, la educación a distancia a través de Internet, es ya un tema con una gran prioridad tanto para instituciones educativas, como de gobierno y por supuesto para empresas privadas.

En el 2001, es posible dar seguimiento de avances y conceptos de educación a distancia, a través del Observatorio del campus Virtual que la UNAM desarrolló en conjunto con la UNESCO (http://www.ocv.com.mx). El observatorio es un sistema en Internet para dar acceso al conocimiento básico y especializado para facilitar la construcción de proyectos de educación a distancia en América Latina y el Caribe (Islas, Octavio, 2005).

A nivel gubernamental, en el 2004 se crea el *Sistema Nacional eMéxico*, un instrumento diseñado para propiciar la transición del país hacia la sociedad de la información para que paulatinamente se adopte de forma natural el uso de los servicios digitales, tanto para ámbitos de cultura, salud, comercio, capacitación, información y trámites entre otros.

Julio César Mergáin y Compéan quien fuera coordinador general del *Sistema Nacional eMéxico* hasta el 2004, menciona que durante el sexenio del presidente Vicente Fox, se llevaron a cabo una serie de acciones para poner a disposición de la sociedad, una plataforma de participación digital para que tenga acceso a servicios digitales como:

- información inteligente de todo tipo, nacional y extranjera
- aprendizaje en cualquier tema de interés
- capacitación personal, empresarial o institucional
- trámites e información del gobierno (Islas, Octavio, 2005)

#### <span id="page-23-0"></span>**1.2.4. Empresas** *eLearning* **en México**

Como casi en todos los adelantos tecnológicos, el uso de la computadora, el Internet y el *eLearning*, llegaron un poco más tarde que en Europa y Estados Unidos. Para 1986, en Europa ya se comenzaban a diseñar los primeros cursos que entonces se conocían como "Enseñanza Asistida por Ordenador" (EAO) y en Estados Unidos y el Reino Unido se les llamó *Computer Based training* (CBT).

Así, durante finales de la década de 1980 y la primera mitad de la década de 1990, florecen nuevas empresas dedicadas exclusivamente a la producción de cursos de capacitación que antes se realizaban de manera presencial, implementando la tecnología del momento, por ejemplo, en los ochenta, los famosos *"floopys"* y en los noventa, los discos compactos (*CD*) y los discos de video digital, también llamados "discos versátiles de video" (DVD).

Es tanto el eco que hacen estas nuevas compañías dedicadas a la producción de cursos por computadora, que pronto se fijan en un nuevo mercado: América Latina. De esta manera, a finales de los noventa, comienzan a aparecer en América sucursales de grandes pioneras del *eLearning*: Skill Soft (Irlanda), *CBT System* en Estados Unidos (después llamada *Smart Force*), y *Sysco Sistems* (EE.UU).

En la Ciudad de México, es en los años de 1999 y 2000, que comienzan a incursionar empresas como Sistemas CBT, Aura Interactiva, Grupo SCANDA, Opentec y Tralcom (por mencionar a las más fuertes) en el desarrollo de la nueva herramienta de capacitación a distancia, el *eLearning*.

Durante los primeros siete años de este segundo milenio, la nueva modalidad de "aprendizaje" ha ido perfeccionándose y dándose a conocer en la Ciudad de México y extendiéndose a otros estados de la República Mexicana. Sin embargo, según comenta Juan Manuel Tato, director general de Educate-Global (división de Educación a distancia de Opentec), comparado con países desarrollados, México tiene de tres a cinco años de retraso en la adopción de *eLearning*.

Al respecto, Alejandro Bisteni, director general de Aster, perteneciente a Grupo Scanda, dice que otro obstáculo es la disciplina para tener la capacidad de autoestudio: "Si no te dicen qué hacer no lo haces, lo cual se da por naturaleza cultural."<sup>14</sup>

Aun y con ese gran rezago, el presente de las empresas que se dedican a desarrollar cursos *eLearning* en México, pareciera bastante bueno, pues cada vez más solicitan profesionales para integrar un equipo multidisciplinario que se dedique a la producción de *eLearning*.

En cuanto a proyecciones, Bisteni afirma que la oferta de *eLearning* para capacitación será buena, "es el futuro de la educación en México, los cursos presenciales serán avanzados y el volumen estará en el *eLearning*". Para reafirmar este panorama positivo, Juan Manuel Tato también cree que la oferta está a tiempo para continuar posicionándose en los tres próximos años, época que consideró como la "más importante para este nicho de mercado"<sup>15</sup>.

 $\overline{a}$ <sup>14</sup> Alejandra Pérez, *eLearning, rezagado en México,* [en línea], México, eSemanal, Sección: Portada, Dirección URL: [http://www.educate-global.com/espanol/Medios/rezagodee\\_learning.htm](http://www.educate-global.com/espanol/Medios/rezagodee_learning.htm) [consulta: 14 de octubre de 2005].

## <span id="page-25-0"></span>**1.3. Un nuevo formato de aprendizaje**

Debido al gran impacto que ha tenido la *web* sobre la población mundial, no sólo a nivel comercial, sino económico, social y cultural, las empresas de cualquier giro, han hecho del ciberespacio su mejor escaparate de venta, ya que pueden ser vistas ante mercados que jamás imaginarían.

Aunada a esta gran utilidad del Internet, aparecen nuevas necesidades en las empresas y negocios, una de ellas, la capacitación constante a su personal, es decir, el invertir en su capital humano para mantenerse en la competencia del mercado global. Si bien siempre ha existido la necesidad de mantener al personal actualizado, hoy en día se busca la forma de ofrecer un producto que le reduzca tiempo y costos a la compañía y qué mejor que un empleado no tenga la necesidad de salir de la oficina o la planta para asistir a un seminario o a una conferencia.

Lo mismo sucede en el ámbito académico: las universidades ahora pueden ofrecer sus servicios de enseñanza a la comunidad a distancia. Es precisamente aquí, donde hacen su aparición los cursos de capacitación en línea, pues si el Internet y la tecnología multimedia están ahí, ¿por qué no sacarles provecho?

Es por esto que "por una parte, han cambiado los espacios educativos, que han pasado de presenciales en el aula, a semipresenciales con enseñanza virtual hasta los sistemas completamente virtuales, como los sistemas de *eLearning*; la enseñanza entonces, ha rebasado el marco del sistema educativo tradicional para alcanzar los espacios laborales y comunitarios; los métodos de enseñanza varían hoy, desde la presencia física del profesor hasta la mediación de un tutorial o *sofware*; se ha pasado de los modelos de enseñanza conductistas, que implicaban el papel protagonista del profesor en la enseñanza del alumno a los modelos constructivistas, que ponen en el centro al alumno y potencian su habilidad para construir su conocimiento.

Los recursos informativos también han cambiado, apoyados cada vez más en el uso de las tecnologías de la información y las comunicaciones, diseñados con enfoques constructivistas, con creciente empleo de la multimedia e hipermedia, y en un ambiente cada vez más interconectado y cooperativo. Pero también, las funciones de los profesionales implicados en este reto educativo han cambiado y se exige de éstos mayor profesionalismo, liderazgo y, por supuesto, superación continua."<sup>16</sup>

De esta manera, se retoma el viejo modelo surgido en los Estados Unidos en la década de 1960: Enseñanza Asistida por Ordenador, que se basaba en los métodos de trabajo de la Enseñanza Programada propuestos y desarrollados por el psicólogo norteamericano Skinner a finales de los años 50. "Este planteamiento inicial, basado en el neoconductismo, consistía en usar máquinas de enseñar de encadenamiento lineal pregunta-respuesta-estímulo. Así se iba presentando una secuencia lineal progresiva (siempre la misma) de las ideas-clave, que se suponía que el alumno iba adquiriendo e interiorizando.

En la misma época surge otro tipo de enseñanza programada no lineal (Crowder), en la que el estudiante no sigue un esquema idéntico al de sus compañeros, sino que tiene la posibilidad de seguir caminos ramificados en función de sus respuestas.

Poco después aparece un tipo de uso de los ordenadores para la enseñanza de muy diferente estilo, basado en la concepción psicogenética del proceso de aprendizaje. Apoyado inicialmente en las ideas de Jean Piaget, fue desarrollado por Papert, Davis, etc., y se identifica más con el tipo de programas de simulación, entornos abiertos de aprendizaje, etc."<sup>17</sup>

[http://scielo.sld.cu/pdf/aci/v13n2/aci02\\_05.pdf](http://scielo.sld.cu/pdf/aci/v13n2/aci02_05.pdf) [consulta: 14 de agosto de 2007]. <sup>17</sup> Alonso Oliva, *et al*. *El mundo de la enseñanza asistida por ordenador en educación primaria*, [en línea], España, Escuela Universitaria de Magisterio de Toledo, Universidad de Castilla La Mancha, 1998, Dirección URL:

 $\overline{a}$ <sup>16</sup> N. Sánchez Tarragó, *El profesional de la información en los contextos educativos de la sociedad del aprendizaje: espacios y competencias*, [en línea], Cuba, Acimed, 2005; 13 (2), p.3, Dirección URL:

Fue en las décadas de 1980 y 1990 que el modelo de enseñanza por computadora se puso en boga en Europa y EE.UU, principalmente.

"La segunda mitad de los 90 marca el inicio del aprendizaje *on line*. Las empresas vinculadas al sector tecnológico introducen el uso de Internet en su oferta formativa. Sin embargo, hay cierta confusión sobre qué fue primero si los cursos *on-line* o los campus virtuales. Sí, parece cierto que los cursos se estudiaban offline y los alumnos se relacionaban en los entornos virtuales (EVA o *LMS*). Ya en el 2000 las grandes empresas han sistematizado el aprendizaje *on-line* incorporando los cursos en sus redes corporativas o *intranets* ofreciendo una alternativa a la formación continua presencial"<sup>18</sup>, pues en negocios, el aprendizaje representa un medio para un fin.

"Hablando en términos generales, el fin son los aumentos en el desempeño de la fuerza de trabajo que a su vez refleja su valor: mejores productos y servicios, costos más bajos, una posición más competitiva en el mercado (….). En el contexto de los negocios, aprender es el proceso por el cual la gente adquiere nuevas habilidades y conocimientos con el propósito de mejorar su rendimiento."<sup>19</sup>

En la década de 1970, la Universidad Nova de Florida (ahora *Nova Southeastern University*, www.nova.edu) estuvo casi sola como pionera del aprendizaje a distancia. Hoy casi todas las instituciones tradicionales de educación superior ofrecen este servicio, al igual que muchas compañías tanto tradicionales como ebusiness, agregando aprendizajes a sus sitios en la *web* para proveer más valor a sus clientes, sin olvidar aquellas nuevas empresas que surgieron exclusivamente para crear capacitación *eLearning*.

 $\overline{a}$ 

<sup>18</sup> Hortensia Mañas, *El eLearning como herramienta estratégica*, [en línea], España, Telefónica, 2006, Dirección URL: [http://sociedaddelainformacion.telefonica.es/documentos/articulos/B\\_A%20FONDO\\_eLEARNING.pdf](http://sociedaddelainformacion.telefonica.es/documentos/articulos/B_A%20FONDO_eLEARNING.pdf) [consulta: 14 de

agosto de 2007].<br><sup>19</sup> Marc J. Rosenberg, *e-Learning. Estrategias para transmitir conocimiento en la era digital,* Bogotá, Colombia, Mc Graw Hill, 2002, p. 4.

Como se ha visto, el *eLearning* puede definirse como "aprendizaje basado en tecnología que integra contenidos, *plataformas tecnológicas* y servicios profesionales para desarrollar, impartir y administrar, educación de forma remota, utilizando la computadora personal como el medio para acceder a materiales, cursos, eventos y servicios educativos"<sup>20</sup>. Tenemos entonces que detrás del aprendizaje en línea, existen dos elementos básicos: plataforma y contenidos.

#### <span id="page-28-0"></span>**1.3.1. Plataforma o** *LMS*

La plataforma se refiere a la parte tecnológica que soporta (contiene) y administra todo el ambiente virtual que se genera con los cursos *eLearning*, es decir, "se trata del entorno del *hardware* y *software* diseñado para automatizar y gestionar el desarrollo de actividades formativas"<sup>21</sup> al cual se le conoce como Plataforma de Teleformación o *LMS* ( *Learning Management System*).

La definición más simple y básica de lo que es un *LMS*, la ofrece *Wikipedia*: "Un *LMS* registra usuarios, organiza catálogos de cursos, almacena datos de los usuarios y provee informes para la gestión. Suelen incluir también herramientas de comunicación al servicio de los participantes en los cursos."<sup>22</sup> De esta forma, se tiene la base de donde parte el *eLearning*, pues para existir necesita de la tecnología, incluso surge a partir de las posibilidades que ésta le proporciona al ser una "herramienta de administración y difusión educativa que da soporte a la enseñanza y comunicación de forma síncrona y asíncrona entre tutores-alumnos, alumnos-alumnos y alumnos-administración, asignados por curso y grupo de usuario mediante la creación de un ambiente virtual de aprendizaje que permite a los usuarios formar comunidades alrededor de temas y habilidades tratadas" $^{23}$ .

 $\overline{a}$ 

<sup>20</sup> Sistemas CBT, *eLearning* [en línea]*,* México, 2006, Dirección URL[: http://www.sistemascbt.com/](http://www.sistemascbt.com/) [consulta: 6 de julio de 2007].<br><sup>21</sup> Si bien *Wikipedia* no es una fuente de información confiable, para términos prácticos en la descripción de este concepto,

la definición que proporciona es válida y apropiada. *eLearning*, [en línea], Dirección URL: [http://es.wikipedia.org/wiki/E](http://es.wikipedia.org/wiki/E-learning)[learning](http://es.wikipedia.org/wiki/E-learning) [consulta: 6 de julio de 2007]. <sup>22</sup> *Ibid.*

<sup>23</sup> Carlos Sánchez Sodi, *op cit*., p. 176.

De acuerdo con Sánchez Sodi, el *LMS* recrea un "ambiente virtual" en donde los miembros de una o varias empresas pueden disponer de recursos y materiales para realizar actividades de autoaprendizaje: "aquí pueden comunicarse, transferir información, autoevaluarse y ser evaluados… adicionalmente permite administrar diversas actividades y obtener estadísticas de operación misma".<sup>24</sup>

Este "espacio virtual" cuenta con servicios de apoyo al aprendizaje como:

- Correo electrónico, que permite la comunicación entre el tutor y los alumnos, así como entre alumnos.
- Foros, donde es posible discutir un tema, sin que todos estén conectados al mismo tiempo, ya que se dejan comentarios para que después sean retroalimentados.
- Charla, donde los participantes se comunican en tiempo real y simultáneo.
- Actividades formativas, que pueden incluir una gran variedad de contenidos y materiales didácticos (ejercicios, actividades).
- Sistema para seguimiento del aprendizaje, integrado por datos de control que dan a conocer el avance del alumno y estadísticas de aprovechamiento.
- Estadísticas de evaluación, que aportan datos por grupo o por usuario sobre los resultados de las actividades realizadas. Contiene información como el tiempo que tardó en hacer algún ejercicio, número de intentos, aciertos y errores, porcentaje de aprobación.

 $\overline{a}$ <sup>24</sup> *Ibid.,* p. 90.

#### <span id="page-30-0"></span>**1.3.2. Contenidos**

En la educación, los contenidos son la base para propiciar un aprendizaje en las personas. En este caso, los de un curso *eLearning*, deben ser tratados de acuerdo con el perfil del usuario final, adecuado a la forma en que se presentan en un ordenador, utilizando la versatilidad que ofrece la tecnología multimedia.

Para elaborar materiales didácticos multimedia, "es necesario contar con contenido adaptable a las características del medio en que se publica"<sup>25</sup>. Sánchez Sodi nos menciona que debe existir un tratamiento didáctico "en el que se plasmen estrategias concretas, de tal manera que el contenido abordado propicie el aprendizaje".<sup>26</sup> Para que se cumpla el objetivo didáctico, es necesario que el contenido sea generado por un especialista en la materia que se trate.

Por ejemplo, para generar un curso sobre nutrición, es indispensable que el contenido lo genere un nutriólogo, pues un diseñador gráfico podrá investigar sobre el tema, pero no logrará identificar errores en la información o jerarquizar la importancia de los datos. Como acto seguido, es necesario adecuar el contenido formativo a las características del medio. Sánchez Sodi define que debe darse al contenido "un tratamiento multimedia, el cual permite lograr una estructura interactiva adecuada a formación en línea, a fin de desencadenar procesos de atención y mantener una actitud de exploración por parte del alumno."<sup>27</sup>

Hacer *eLearning* no significa capturar tal cual lo que ya viene en un medio impreso, "es frecuente encontrar cursos *on-line* en los que sus contenidos no pasan de ser mera virtualización de cursos previos en los que el alumno lee ahora en pantalla lo que antes podía leer en papel. Esto es más e-reading que *eLearning*."<sup>28</sup>

 $\overline{a}$ <sup>25</sup> *Ibid*., p. 80.

<sup>26</sup> *Ibid*., p. 81.

<sup>27</sup> *Ibid*., p. 84.

<sup>28</sup> *eLearning*, [en línea], Dirección URL:<http://es.wikipedia.org/wiki/E-learning> [consulta: 6 de julio de 2007].

Como lo señala Caty Campbell, actualmente, en la era del multimedia, no sólo contamos con imágenes, video y sonido, sino también con la posibilidad de interacción para transmitir un mensaje: "Los escritores efectivos de medios electrónicos, definen y estructuran las relaciones entre las ideas. Ellos se encargan de representar dichas relaciones de manera visual, decidiendo qué información será conveniente a través de qué medio; en dónde encontrará el lector la información, qué podrá hacer con ella y cómo será capaz de unir ideas semánticamente."<sup>29</sup>

Campbell señala que la pantalla de una computadora es un medio difícil para leer y que por lo tanto, párrafos con ideas muy extensas resultan pesadas para los usuarios, recordando que la resolución de un monitor es apenas un tercio de la resolución que tiene un impreso, es decir, se debe forzar la vista tres veces más al leer en la computadora que en un papel, por lo que además, se necesitan más parpadeos para refrescar los ojos, generando vista cansada.

Siguiendo con las estadísticas, la autora menciona que aproximadamente tres cuartas partes de los usuarios revisan en su totalidad una pantalla: "Cuando revisas una página, tus ojos se mueven rápido sobre la pantalla, buscando palabras claves sobre la importancia de la información en la página. El trabajo de los escritores de medios electrónicos es hacer lo más fácil posible para el lector, obtener la información precisa en ese espacio. Parte de esta tarea implica la disminución de la carga cognitiva para el lector."<sup>30</sup>

Si bien no se ha logrado del todo evitar lo anterior, es necesario que se tenga la suficiente ética profesional como para diseñar los contenidos de un curso *eLearning*, esta tarea debe ser encomendada a expertos en metodología didáctica para que trabajen el material proporcionado por un experto en la materia que se

 $\overline{a}$ 

<sup>29</sup> Katy Campbell, *E-ffective writing for E-Learning Enviroments.* London*: Information Science Publishing (IFOSCI),* 2004, p. 142.

desea impartir en línea, y así adecuen los temas a las necesidades y posibilidades del usuario final.

En ese sentido, el aprendizaje deberá estar centrado en el participante y fundamentado en tres condiciones que el estadounidense David Ausubel propone en su *Teoría para el aprendizaje significativo*:

- a) **Significatividad lógica del contenido**. Se refiere al acomodo de la información, a estructurarla de forma secuencial y gradual, para que el usuario final aprenda de forma escalonada y dosificada.
- b) **Significatividad aplicable del contenido (psicológica-cognitiva)**. Esto quiere decir que el desarrollo del contenido de un curso *eLearning* debe ligarse a situaciones o experiencias reales de los participantes en su entorno laboral o académico.
- c) **Actitud favorable del participante**. Es decir, generar interés y promover la motivación del estudiante.

Además, es importante considerar que la información debe ser tratada de manera didáctica, atendiendo a los siguientes elementos:

- a) Deben existir engarces (entre temas) que sean el hilo conductor de los contenidos.
- b) Todos los temas deben tener conclusiones, en las que se mencione la importancia y aplicabilidad del contenido.
- c) En el tratamiento de la información, deben manejarse:
	- $\checkmark$  Conceptos.
	- $\checkmark$  Descripción del conceptos dirigida exclusivamente a su uso, no al parafraseo del mismo.
	- $\checkmark$  Información de vanguardia en términos prácticos.
	- $\checkmark$  Desarrollo pragmático.
	- $\checkmark$  Ejemplos contextualizados.
	- $\checkmark$  Incluir ejercicios siempre con retroalimentación para reforzar el aprendizaje adquirido.

Para dicho fin, existen ya diversas teorías que apoyan el diseño de los contenidos de acuerdo con el propósito que se persiga, pero los principios básicos, de los que debe partir cualquier contenido, se resumen en los fundamentos de la teoría de los *Objetos de Contenido*, que básicamente proponen que todo contenido de aprendizaje *on line* debe ser: independiente y reutilizable, de manera que pueda usarse en distintas plataformas y distintos cursos.

En el *eLearning* la estructura básica de contenido son los *objetos de aprendizaje,* "los cuales se definen como la unidad mínima de contenido interactivo que promueve el aprendizaje"<sup>31</sup>. Además, se consideran interdependientes ya que, de acuerdo con Sánchez Sodi, deben integrar las siguientes características:

 **Constituir unanimidad independiente que pueda ser revisada y estudiada por un alumno para lograr objetivos particulares propuestos en un plan de estudios.** Es decir, se tratan de Unidades tal cual, como se divide en las lecciones de un libro impreso. Por ejemplo: en un libro sobre "Diseño", la primera Unidad sería "¿Qué es el diseño?", con la cual se pretende cubrir un solo objetivo particular: contextualizar al alumno sobre el término.

 $\overline{a}$ <sup>31</sup> Carlos Sánchez Sodi, *op cit*., p. 59.

 **Contar con un componente que pueda relacionarse con otra Unidad a fin de formar un complejo de contenido y estrategias de aprendizaje.** Es decir, la Unidad debe entenderse por sí sola, pero también debe tener un hilo conductor que la relacione con otra y esa otra, con una subsiguiente.

Un objeto de aprendizaje debe estructurarse "de manera lógica y sintética para su fácil comprensión y asimilación… para lograr el objetivo de aprendizaje no debe hacer referencia al contenido de otras unidades, ni a la búsqueda de información en fuentes externas. Su lenguaje no debe utilizar tecnicismos que propicien al alumno dudas al momento de su consulta."<sup>32</sup>

Pero además de lo anterior, es importante que un contenido *eLearning* posea un carácter interactivo, para que a través de las actividades que realice el estudiante se dé el seguimiento de su aprovechamiento y medirlo. Para ello, Sánchez Sodi sugiere que los elementos instruccionales que le darán a un contenido dicho carácter interactivo y didáctico sean:

- Objetivos
- Contenidos: temas, subtemas y apartados
- Actividades de aprendizaje
- Evaluación

Estos componentes los agrupa en diferentes tipos de interactividad:

- Expositivo / descriptivo
- Demostrativo
- Activo

 $\overline{a}$ <sup>32</sup> *Ibid*., p. 61.

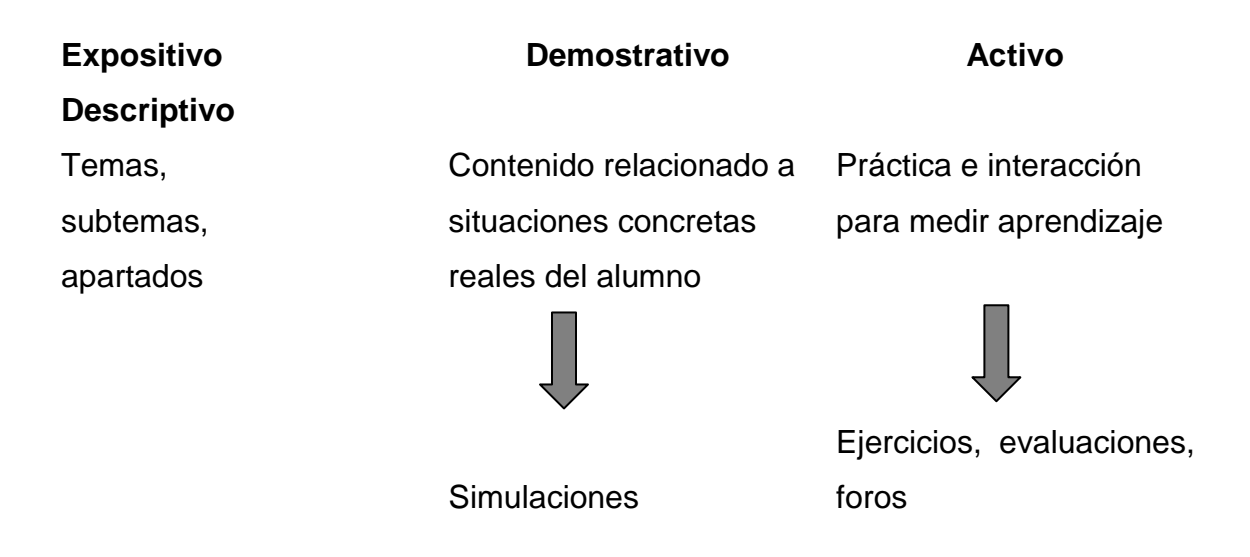

Además, los objetos de aprendizaje deben tener las siguientes características:

- **Contenido**: que ofrezca el logro de objetivos de aprendizaje.
- **Tamaño**: que no sea demasiado extenso.
- **Contexto y capacidades**: que pueda ser utilizado por cualquier persona con determinadas capacidades.
- **Prerrequisitos**: son los conocimientos, habilidades y actitudes que debe tener el alumno para iniciar un curso (por ejemplo, si el curso es Matemáticas II, un prerrequisito será que haya cursado y aprobado Matemáticas I).
- **Etiquetado y almacenado**: se deben clasificar y organizar los objetos por medio de etiquetas "universales", es decir, que toda la empresa conozca para que el programador fácilmente las ubique y las pueda subir a una red. Estas etiquetas se les llama "metadatos" Por ejemplo, es cuando nombramos a un archivo para almacenarlo: la evaluación del curso de Matemáticas II, se podría etiquetar: MAII\_eva.
# **1.4. Proceso de desarrollo (producción)**

Detrás de un curso virtual participa un grupo de profesionales de distintas áreas, para conformar el equipo de desarrollo de una empresa dedicada a la producción de cursos *eLearning*. Básicamente, un equipo de desarrollo se integra por diseñadores instruccionales (pedagogos), editores (comunicólogos), diseñadores gráficos y programadores.

Cada uno es responsable de realizar una tarea que a su vez generará la tarea del siguiente, por lo que es muy importante la labor de cada uno, pues de ello depende la actividad del otro, y sobre todo, la calidad en el trabajo del primer eslabón de la cadena productiva, repercutirá en el segundo y así sucesivamente.

Para tener un breve panorama de este proceso, se presenta el siguiente esquema:

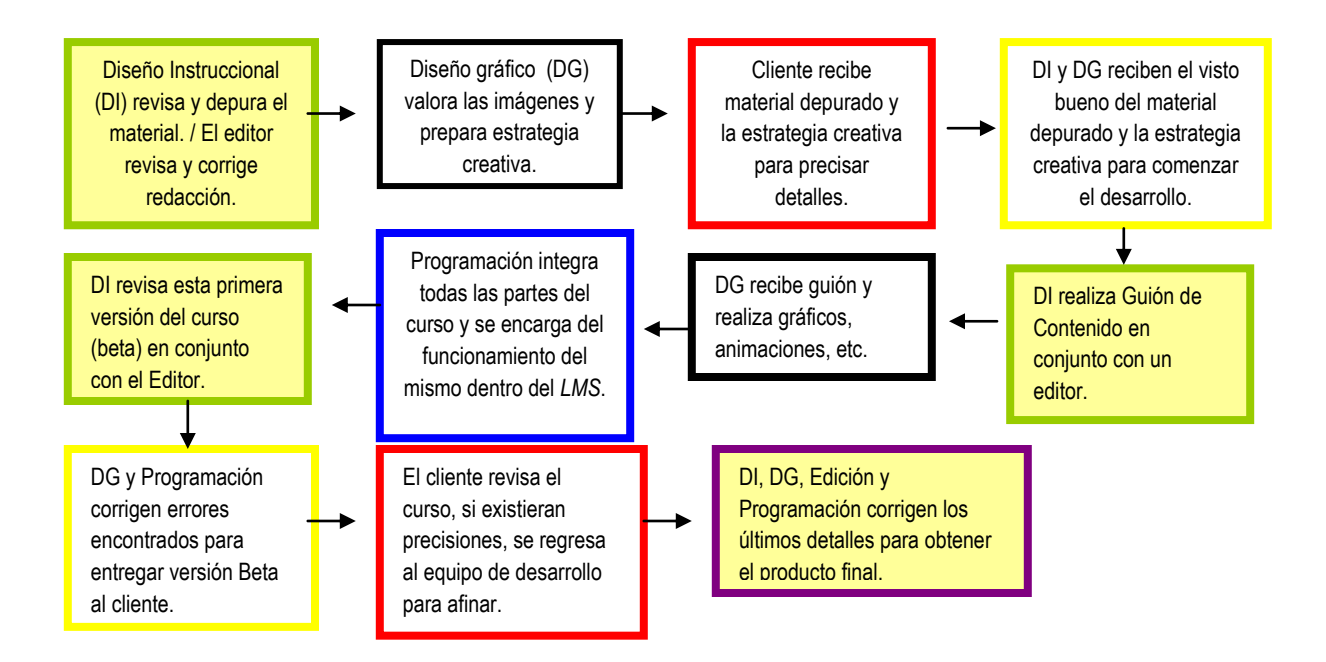

#### **Proceso de desarrollo**

Como puede observarse, en el desarrollo de un material *eLearning*, el editor (comunicólogo) junto con el diseñador instruccional, se encargan de abrir y dar seguimiento a todo el proceso de producción, es decir, son los "arquitectos" de la obra final, aquellos que realizan los planos que darán los pormenores para obtener la construcción deseada, apropiada a las necesidades del cliente, y que al mismo tiempo verificarán el desarrollo de cada etapa.

El diseñador instruccional se encargará de idear la mejor forma de presentar un tema a través de un formato multimedia y el editor trabajará muy de la mano con él, apoyando en la materialización de un guión que dará los detalles para obtener el curso virtual ideado, en función de las necesidades del cliente, pero además, será responsable de los textos que son la sustancia medular de los cursos, pues es la palabra escrita o hablada, al fin y al cabo, la encargada de transmitir el conocimiento que debe obtener el usuario final.

Hay que resaltar que el editor *eLearning* participa de principio a fin en todo el proceso, será responsable de que las palabras, los textos escritos o hablados, comuniquen algo de manera precisa y breve, además de dar seguimiento a todo el proceso de desarrollo, puesto que en un material multimedia, todo comunica algo, y aunque no le corresponde realizar un gráfico, le atañe verificar que una imagen comunique o complemente lo que la palabra dice. En el siguiente capítulo, se describirá con mayor detenimiento el papel tan importante que desempeña.

# **CAPÍTULO 2. El editor** *eLearning*

El editor *eLearning* debe poseer los conocimientos técnicos, la experiencia y ciertas características personales que le permitan desenvolverse como tal. De esto se hablará en primera instancia en este segundo capítulo.

Una vez que se expliquen las capacidades, habilidades, actitudes y valores que le dan a alguien la "personalidad" de un editor *eLearning*, se hará referencia a las actividades que realiza en su quehacer cotidiano, desde dónde hace su aparición y dónde debiera o no terminar su papel. Al respecto, siempre surge una pregunta, y quizá en muchos otros puestos: ¿dónde empieza y termina mi responsabilidad en el proceso laboral?

En el último apartado del capítulo se intenta contestar esta interrogante planteando una respuesta que permita reflexionar sobre los retos a los que se enfrenta el profesionista, porque en su labor no se marcan límites, sino retos, y es que en la actualidad, con la aparición tan repentina de nuevos adelantos y productos tecnológicos, los nuevos puestos también aparecen de la nada, pero también pueden desaparecer así como vinieron.

# **2.1. Perfil del editor eLearning**

#### **2.1.1. ¿Qué hay detrás de la palabra editor?**

En el primer capítulo se dio un breve esbozo sobre lo que es el *eLearning,* ahora se dará la definición de **editor**, que esconde en sí misma otras definiciones que resultan ser la clave para entender el concepto de esta profesión. De acuerdo con el diccionario de la Real Academia Española:

- **Editor:** persona que adapta un texto.
- **Editar:** adaptar un texto a las normas de estilo de una publicación.
- **Adaptar:** acomodar, ajustar algo a otra cosa. / Modificar una obra científica, literaria, musical, etcétera, para que pueda difundirse entre público distinto de aquel al cual iba destinada o darle una forma diferente de la original.
- **Estilo:** uso, práctica, costumbre, moda.

Se puede decir entonces, que un editor, **adapta un texto de acuerdo con el uso (estilo) al que estará destinado**. Suena fácil, pero no lo es, esta tarea evoca múltiples actividades por hacer y sólo serán capaces de desarrollarlas aquellos que cumplan con ciertas características.

Aquel que ha de ocuparse de la accesibilidad del texto, debe poseer un dominio perfecto de la lengua, con capacidades para divulgar y propiciar conocimiento a través de textos que serán transmitidos por un nuevo medio de comunicación, ya que no es lo mismo dar información a través de un diario, la radio, el cine o una computadora, cada uno tiene sus límites y alcances, sus mecanismos de persuasión; "*eLearning* no significa leer en la pantalla del ordenador lo que antes leíamos en un papel"<sup>33</sup>, va mucho más allá.

La referencia más cercana que se tiene al respecto, sobre la profesión de un editor de textos, es la del profesional que labora en los medios impresos: "En propiedad, un editor es aquel que prepara los libros para su publicación, pero ello no implica exclusivamente las cuestiones de corrección, como pudiera pensarse. Más en serio que en broma, se dice que un libro tiene al menos dos autores: aquel que lo redacta, y aquel otro que siempre le agrega sentido al leerlo.

 $\overline{a}$ <sup>33</sup> Javier Martínez Aldanondo, *El e-learning y los siete pecados,* [en línea], Chile, Intangible Capital, Vol. 0, No. 4, 2004, Dirección URL:<http://www.intangiblecapital.org/index.php/ic/article/view/26/32> [consulta: 3 de abril de 2007].

Quizás sea bueno pensar que, en no pocas ocasiones, un editor actúa como coautor de los libros que trabaja. La condición es que se trate de un verdadero profesional, capaz de calar las obras que se le confían."<sup>34</sup>

Y precisamente el papel que tiene un editor *eLearning*, es similar al del editor de textos impresos, lo único que cambia es el medio. Entonces, ¿quién mejor que un estudioso de los fenómenos de comunicación humana, para llevar a cabo esa tarea tan importante como la de brindar una información precisa que propicie el aprendizaje? En este sentido, hay que recordar el planteamiento propuesto por Lasswell, donde el proceso de comunicación incluye cinco elementos:

- Quién Emisor
- Qué Mensaje
- Canal

 $\overline{a}$ 

- A quién Receptor
- $\bullet$  Efectos<sup>35</sup>

El quinto elemento "efectos", es precisamente lo que un editor *eLearning* debe tener siempre presente, pues de su trabajo en conjunto con el de otros, se espera un producto que tenga un valioso efecto: el aprendizaje.

Es por ello que al editar un texto, su tarea se ve ampliada, no sólo corrige ortografía, debe "ser capaz de preocuparse no sólo por las cuestiones que llamaríamos formales, como la buena sintaxis, sino además, por su contenido. En propiedad, un buen editor descubre las fallas de concepción en los argumentos y detecta insuficiencias en los personajes. Consciente de que no ha escrito el libro, debe involucrarse tanto en su terminación, que no puede permanecer neutral con respecto al texto y a su autor.

<sup>34</sup> Rogelio Riverón, *¿Y qué es un editor?,* [en línea], Cuba, 2006, Dirección URL: http://www.radioreloj.cu /ENFOQUES%202006/26%20febrero/enf%20YQU%C9ESUNEDITOR.htm#S%20e%20c%20c%20i%20o%20n%20e%20s, [consulta: 28 de junio de 2007].

<sup>35</sup> Ma. Eugenia Regalado Baeza, *Temas de comunicación*. *Estudio introductorio al fenómeno de la comunicación humana,*  México, Colegio de Ciencias y Humanidades, plantel oriente, UNAM, 1992, p. 80

Su profesión, que no le concede demasiado protagonismo, le exige sin embargo, una toma de partido que, no siempre se entiende. El editor no es el escritor, ni lo tiene que ser, pero muchas veces le evita el ridículo."<sup>36</sup>

#### **2.1.2. Características humanas: ético, responsable, lúcido, culto, creativo**

El editor *eLearning*, como cualquier otro profesionista, debe ser **ético**. Edwin Alcántara, técnico académico del Instituto de Investigaciones Bibliográficas de la Universidad Nacional Autónoma de México, hace un análisis al respecto, en el Foro Universitario de Comunicación Iberoamericana en línea. Menciona que cualquier actividad humana responde a cierto fin social, que el destino del trabajo del hombre es satisfacer ciertas necesidades: "Cada ocupación debe tener como mira el bien común; el conjunto de las condiciones que contribuyen al perfeccionamiento social y a la realización de los fines a los que la sociedad aspira para vivir armónicamente… Aunque originalmente a la profesión se le concibe como una ocupación, un empleo o una facultad, comúnmente se ha designado con esta palabra a la actividad que se ejerce con la acreditación o respaldo de estudios superiores o universitarios (lo que supone un crecimiento cultural amplio, una formación académica especializada y una competencia profesional), o bien, bajo la acreditación de colegios profesionales y por un estatuto legal de la profesión… Charnley establece que la profesión "es una actividad que presenta características bien definidas: cultiva principios operativos transmisibles de un agente a otro; opera sobre un cuerpo de conocimientos precisos y en constante progreso; tiene su base en una cultura general; posee un código de ética; quienes la practican están motivados por una preocupación de bienestar público"'.<sup>37</sup>

 $\overline{a}$ <sup>36</sup> Rogelio Riverón, *op. cit*.

<sup>37</sup> Edwin Alcántara M., *El deber ser del periodista. Consideraciones sobre el valor de la ética y la deontología del periodismo*, [en línea], Foro Universitario de Comunicación Iberoamericana en línea, Fundación Manuel Buendía, Dirección URL: <http://www.mexicanadecomunicacion.com.mx/fmb/forouni/consideraciones.htm#8> [consulta: 3 de septiembre de  $2010$ ].

De lo anterior, se liga la **responsabilidad**, que debiera ser algo inherente en todo ser humano. Sin embargo, para algunos puede ser un obstáculo quizá "inconsciente". En el caso del editor *eLearning* es primordial, pues él será el último responsable de lo que se publique en un curso a distancia. No debe permitir que la información que se está manejando sea errónea, confusa, falsa o que se cometa plagio, no sería ético, y además, no contribuiría al bienestar social.

Suele ocurrir, que muchas veces en este tipo de trabajos, el tiempo siempre es corto y las actividades muchas, así que por "ahorrar tiempo" se evita investigar fuentes o frases que nos suenan ilógicas. O peor aún, se prescinde de una investigación y simplemente se copian y pegan frases de páginas de la *web*, de un libro o revista, sin citar a los autores de ellas. Por ética, no debe hacerse, pues repercute en muchos aspectos:

- **Con el cliente final**: aquel estudiante que tomará el curso que hemos hecho, posiblemente aprenderá cosas falsas o equivocadas.
- **Con el cliente-empresa**: alguien puede notar que su curso contiene información falsa o plagiada y multarlo.
- **Con la propia empresa**: pueden sancionar a nuestra empresa por derechos de autor.
- **Con la sociedad misma**: aquel estudiante que aprendió mal cómo utilizar algo (un sistema de administración de un banco por ejemplo), gracias al curso que elaboramos, aplicará su "mal conocimiento" en su trabajo y repercutirá en todos aquellos que reciben su servicio.

La responsabilidad es algo que debe estar presente en todos los actos profesionales.

El editor es quien debe dejar entendible un contenido para que los diseñadores gráficos puedan comprender lo que leen y así puedan ilustrar y complementar gráficamente el material didáctico. Él es el encargado de la buena redacción, ortografía y puntuación de un texto, de ello dependerá su buena o mala fama; para esto, es muy importante tomar experiencia de los errores, aprendiendo a tomar decisiones, analizando causas y consecuencias de las mismas.

En cuanto a la **lucidez**, tiene un papel muy importante ya que esta cualidad ayudará a tomar decisiones adecuadas. De acuerdo con la Real Academia Española, ser lúcido es ser "claro en el razonamiento, en las expresiones, en el estilo, etcétera". Si se posee esta característica, como editor, fácilmente podrá ser capaz de descubrir las fallas en los argumentos y detectar huecos de información. Esto se puede detectar en la vida diaria: hay personas que siempre terminan explicando a los demás la clase, el chiste que nadie entendió, o que fácilmente detectan una mentira por la falta de argumentos e incluso por sus expresiones y movimientos corporales. La lucidez será una gran aliada para que de manera automática la parte de responsabilidad se vea cubierta.

Para finalizar, la parte **creativa** es algo que debe ser la etiqueta personal del editor. Su tarea implica ingenio para poder decir de diferentes maneras una sola idea y encontrar la que más precise la intención original de su autor. No sólo tiene que corregir ortografía y puntuación. Un editor se encarga de afinar un material, de pulirlo, de agregarle sentido a lo que se lee.

Un material *eLearning* llega en bruto, son hojas y hojas de información electrónicas o impresas. Al revisarlo, habrá que ser ético, no tirar la mitad y fingir que se ha leído y decir que sólo era "paja"; se debe ser responsable, examinarlo con detenimiento. No será forzoso dar una tercera revisión si se tiene la mente lúcida y al mismo tiempo se separa lo verdaderamente importante.

¿La parte divertida? La creatividad permitirá decidir en qué orden irá la información, cómo se presentará (en listado, viñetas, cuadros sinópticos, esquemas, en *links*, en gráficos, etcétera). Pero además, y lo más importante, es que si una idea resulta demasiado árida o confusa, se tendrá que hacer uso de toda la creatividad para redactarlo de forma más clara.

#### **2.1.3. Características sociales: capacidad de trabajar en equipo, tolerancia**

El *eLearning* es un producto materializado por un equipo que siempre está retroalimentándose, es cíclico, nunca lineal, por lo que se interactúa todo el tiempo con profesionales de otras carreras.

De acuerdo con una definición de Jon R. Katzenbach y K. Smith, autores de "Sabiduría de los equipos" (l996), un equipo representa: "un pequeño grupo de gente (típicamente, menos de veinte personas) con capacidades complementarias, comprometido con un propósito común y con un conjunto específico de objetivos de rendimiento. Sus miembros se comprometen a trabajar unos con otros para alcanzar el propósito del equipo y se consideran, total y conjuntamente, responsables de los resultados del equipo"<sup>38</sup>.

Otra definición sobre el trabajo en equipo y que describe muy bien el espíritu del mismo, dice: "Es un conjunto de individuos que coordinan sus esfuerzos, aportan ideas y conocimientos, transfirieren habilidades y toman decisiones de pleno consenso. Su variedad es muy amplia: abarca desde la ayuda mutua de dos personas, un círculo de calidad hasta un comité de alta dirección"<sup>39</sup>.

 $\overline{a}$ <sup>38</sup> Jon R Katzenbach, K. Smith, *Sabiduría de los equipos*, España, Madrid, Ediciones Díaz de Santos, 1996, p. 16. <sup>39</sup> PSYCSA, *Trabajo en equipo. Material de estudio del curso: Formando el equipo perfecto* [en línea], Bilbao, España, 2001. Recuperado de: Aleída Gómez Mujica, Heriberto Acosta Rodríguez, *Acerca del trabajo en grupos o equipos,* Cuba, Biblioteca Virtual en Salud de Cuba, Dirección URL[: http://bvs.sld.cu/revistas/aci/vol11\\_6\\_03/aci10603.htm](http://bvs.sld.cu/revistas/aci/vol11_6_03/aci10603.htm) [consulta: 15 de diciembre de 2009].

En este contexto, hay que recordar el esquema del ciclo de desarrollo, en el que se aprecia que el trabajo en equipo es constante y el editor siempre está presente. Su labor está vinculada directamente con el diseñador instruccional, cualquier cambio o propuesta que haga, debe ser retroalimentada por éste último y no necesariamente porque sea un "supervisor" sino porque es un trabajo en "conjunto" deben combinarse pedagogía y comunicación de forma integral y equilibrada. Del trabajo de ambos, dependerá el que desarrollen diseñadores gráficos y programadores.

Cabe señalar que además, el editor está en una continua retroalimentación con los miembros del equipo, llevando a cabo un "control de calidad" por así decirlo, ya que debe cerciorarse que el producto contenga tal cual los elementos planteados en el guión y que los textos no hayan perdido la ortografía original (a veces, al cortar y pegar el texto se pierden algunas propiedades, o en los gráficos los diseñadores tienen que volver a "teclear" algunas frases o palabras).

El trabajo en equipo en el desarrollo de un curso *eLearning* es inevitable, y se deben saber manejar las situaciones que se presenten, con diplomacia, concreción y cooperación, lo cual hace un llamado a la tolerancia. Debido a que el desarrollo *eLearning* es creativo, es muy importante respetar las ideas y aportaciones de los demás, realizando siempre críticas constructivas, planteando soluciones y no sólo problemas.

#### **2.1.4. Características administrativas: organizado**

Un editor, como muchos otros profesionistas, tiene múltiples actividades, así que una adecuada distribución del tiempo, espacio y tareas, es primordial. La organización brinda funcionalidad, cuando no existe una adecuada planeación de las cosas, es poco probable que los objetivos que se persiguen, logren cumplirse al 100%.

Es necesario que el aspirante a editor *eLearning* jerarquice su trabajo por orden de prioridades, además debe saber armar un archivo digital que le haga más práctico su trabajo.

Suena extraño, pero incluso, archivar tiene su técnica, no se trata sólo de apilar una cantidad de archivos en una carpeta y ya, precisamente, cuando esto sucede, es cuando no se encuentran las cosas, cuando se re-trabaja, cuando se demoran los procesos, etcétera.

Saber nombrar un archivo ahorra tiempo y agiliza los procesos, colocar archivos dentro de una carpeta de acuerdo con su contenido, tipo o función, o según determinadas características, logrará que se optimicen las tareas.

Cuando se trabaja en equipo, la organización de archivos de trabajo es básica, si se sabe cómo nombrar un archivo, por qué nombrarlo así, a qué carpeta corresponde, los demás podrán tener fácil acceso a él y continuar con el ciclo de producción sin mayor contratiempo.

En cuanto a la organización de ideas, pues simplemente es necesario, ya que un editor que no tenga orden en sus ideas, jamás podrá redactar cosa alguna.

#### **2.1.5. Conocimientos técnicos**

El siglo XXI es una era de constante evolución científica y tecnológica. Apenas se acaba de entender cómo funcionan ciertos programas de computadora, cuando ya sacan otra versión más avanzada. Actualmente, quien no sabe manejar una computadora, está fuera de la escena productiva profesional.

Como editor, es básico saber utilizar una computadora, ya sea *PC* o *Macintosh* y con ella, los siguientes programas (como mínimo):

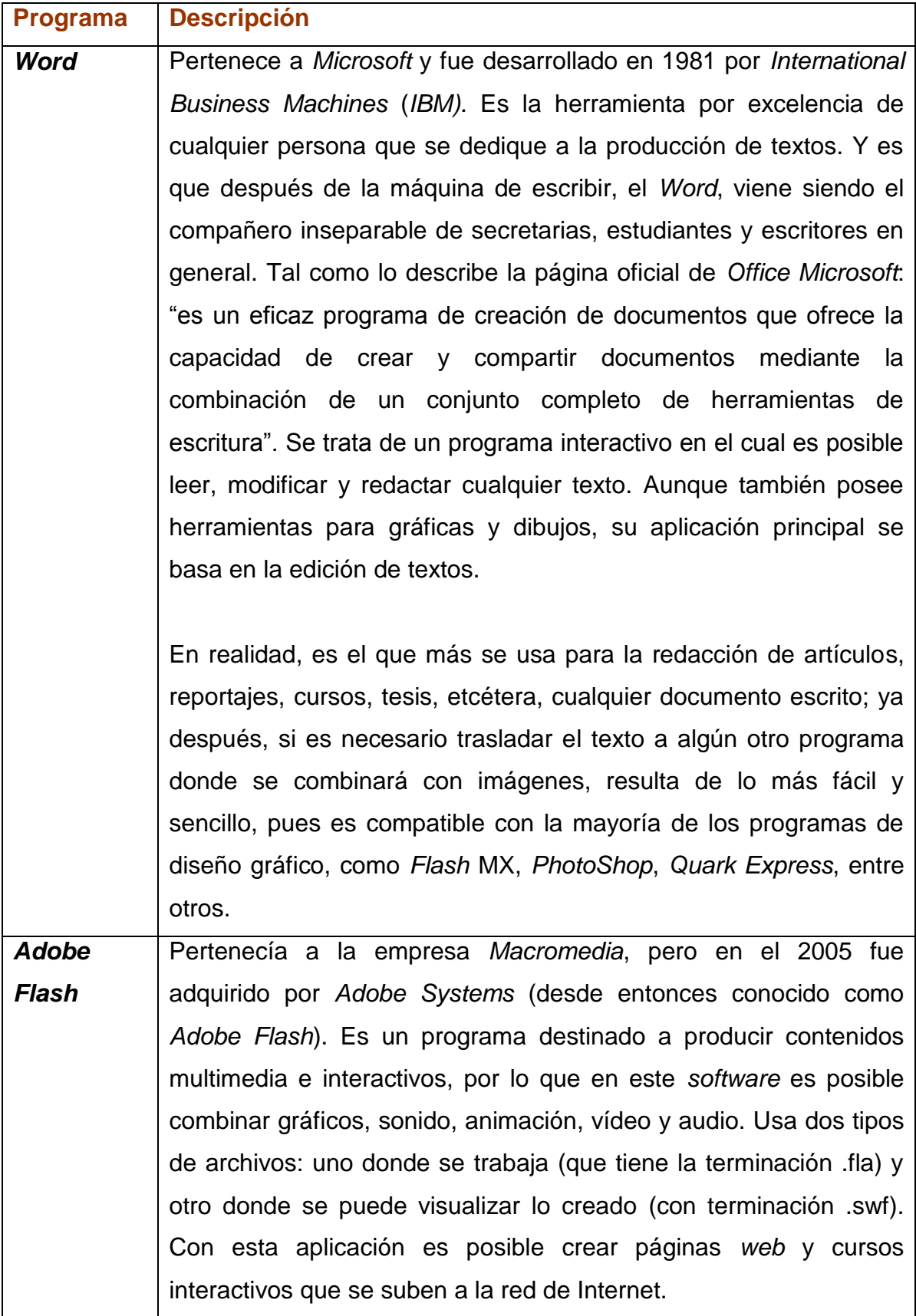

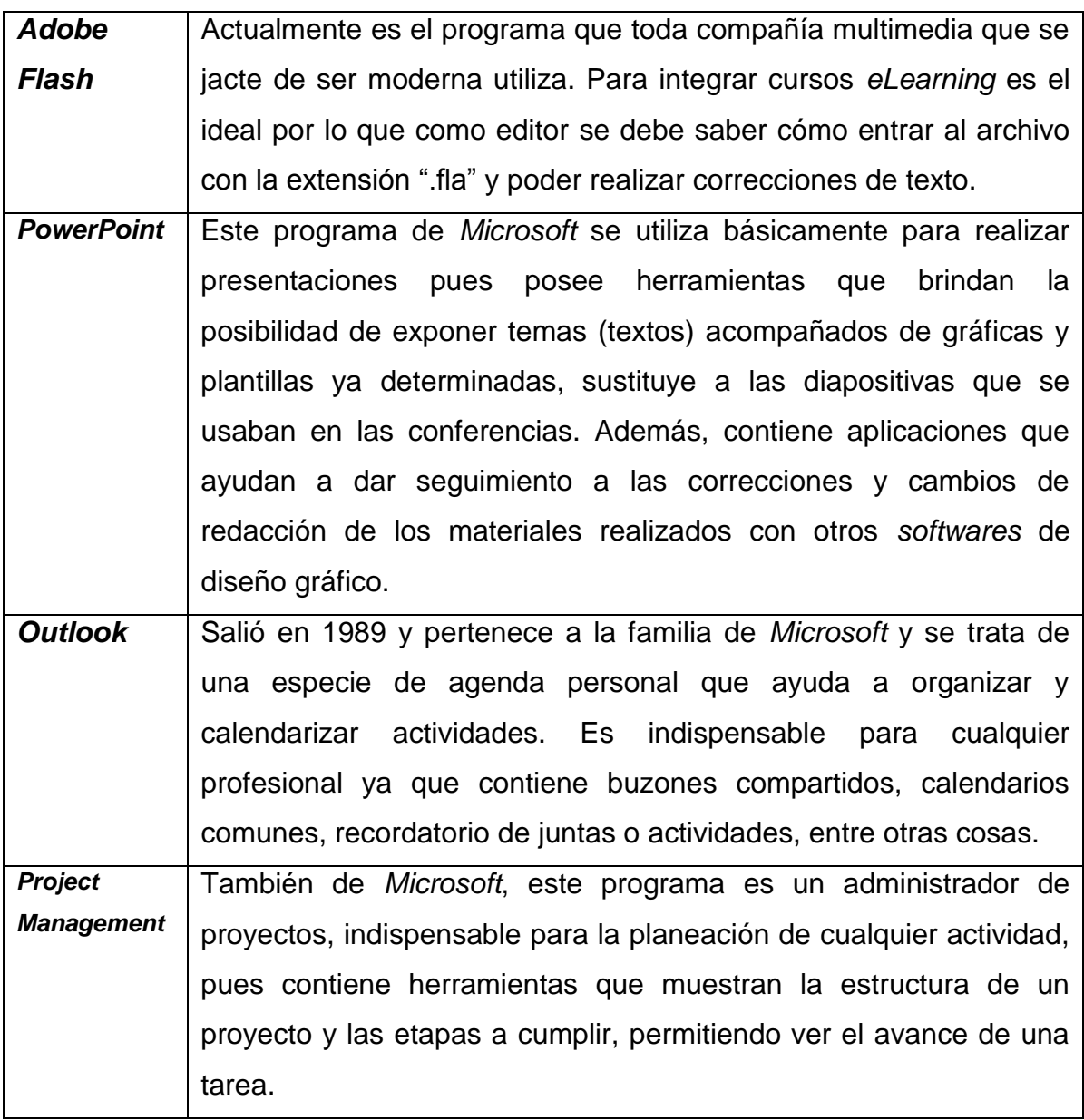

En la carrera no existen materias que capaciten en estos recursos técnicos, pero sí se tienen al alcance cursos ofrecidos por la Dirección General de Servicios de Cómputo Académico (DGESCA) en la Universidad Nacional Autónoma de México (UNAM) y en muchas otras escuelas. Hoy en día es fundamental estar actualizados.

# **2.2. Actividades**

Un editor *eLearning* puede intervenir desde la revisión de un texto para eliminar errores de redacción, gramática y vicios del lenguaje, hasta supervisar el contenido a desarrollar virtualmente, para adaptarlo al estilo que requiere cada cliente. Esto puede incluir mejoras en la redacción, síntesis, ampliación de los conceptos propuestos originalmente por el autor, e incluso sugerir la estructura que el diseñador gráfico junto con un programador, realizarán para presentar los contenidos, con el objetivo de facilitar la comprensión del curso. A continuación, se explica paso a paso las tareas que realiza el editor *eLearning*.

## **2.2.1. Revisión de materiales fuente**

*Material fuente* no es más que el contenido en bruto que un cliente quiere que se desarrolle en formato *eLearning*, es el contenido original del cual se partirá. La revisión de éste, se realiza en ocasiones para apoyar al diseñador instruccional cuando se trata de un material fuente complejo o que contiene demasiadas fallas (ortográficas o sintácticas).

## **Lo que el editor realizará:**

- **Lectura preliminar de los textos tal como se reciben del cliente:** en realidad se trata de una lectura rápida que permite enterar a *groso modo* sobre qué tratan los tópicos y al mismo tiempo detectar:
	- Ambigüedades o deficiencias en la escritura que puedan tornar confusa la lectura, perdiendo su carácter didáctico.
	- **Errores ortográficos.**
- Faltantes en la información.
- La necesidad de realizar traducciones de textos que no estén originalmente en español.
- **Hacer anotaciones en el** *material fuente*: es decir, se irán acotando los detalles detectados, para que el diseñador instruccional (DI) solicite al cliente las precisiones pertinentes o el material faltante, junto con lo que el mismo DI haya encontrado. Por lo general, lo ideal es hacer las anotaciones enseguida de la deficiencia, ya sea con un color diferente de letra o utilizando la herramienta de *Word* para hacer anotaciones:

# **Ejemplo**

*Material fuente* inicial:

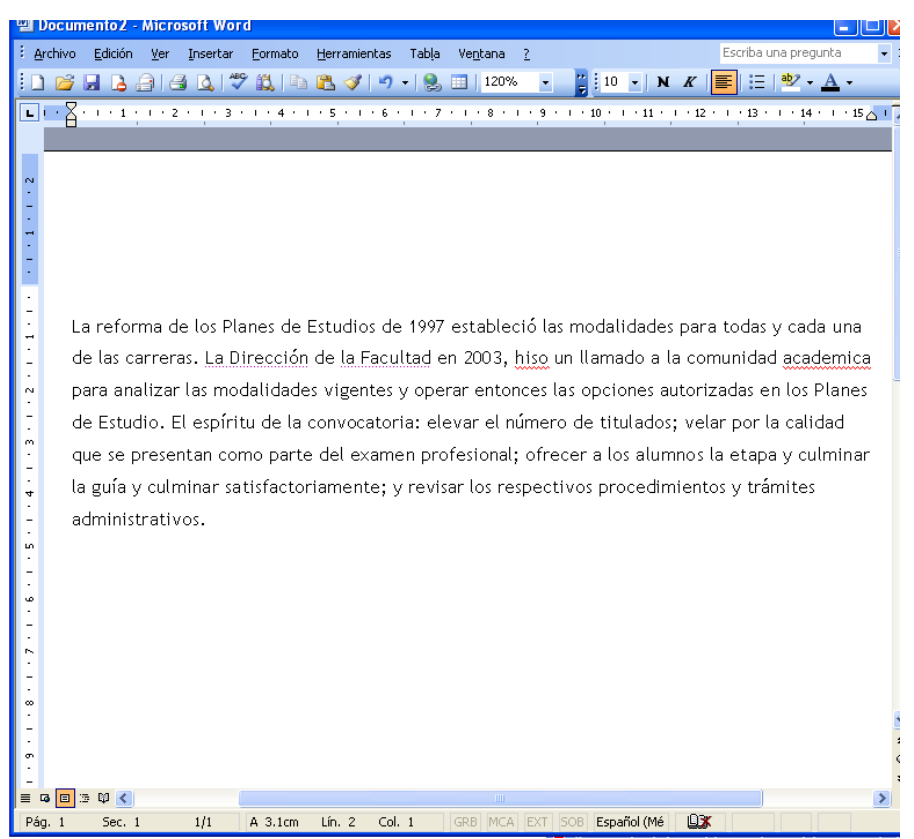

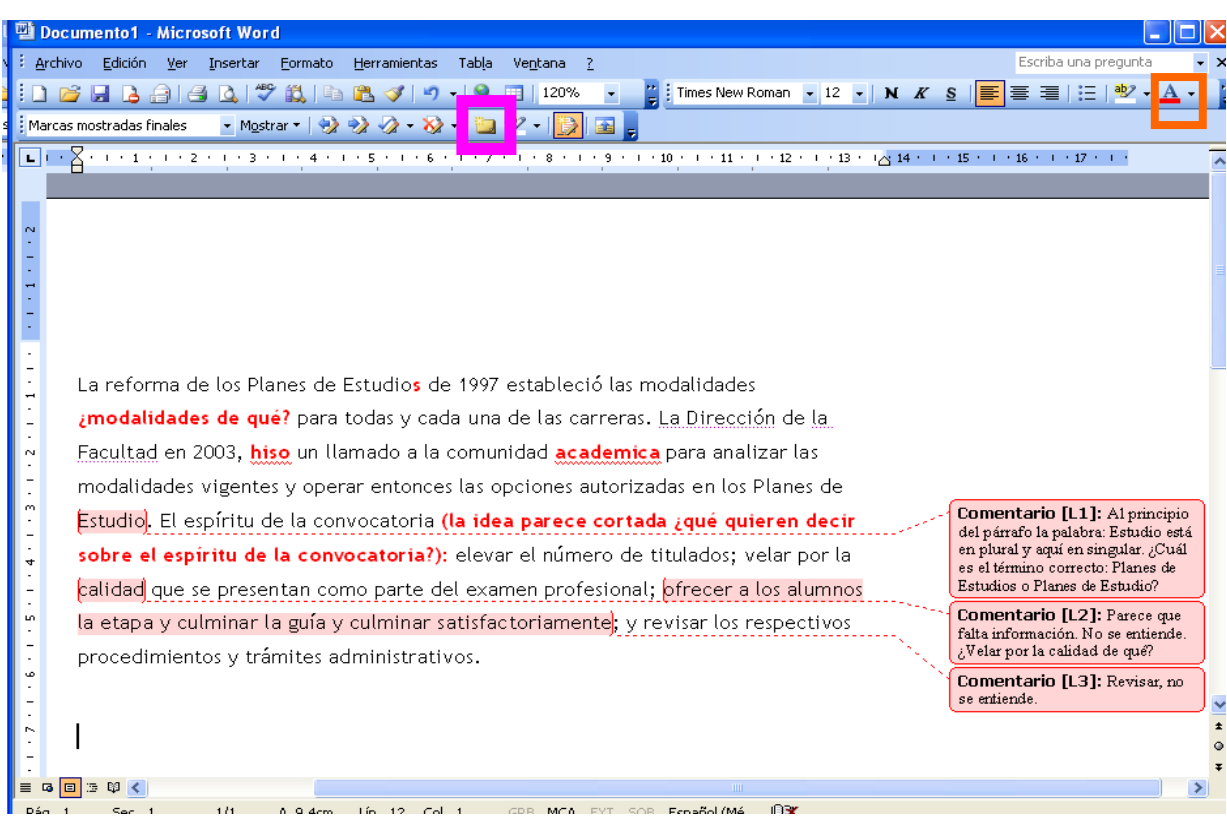

*Material fuente* con observaciones del editor:

Como se puede ver, es posible utilizar las herramientas que ofrece *Word* para marcar observaciones y que no se confundan con el texto original (de ahí la necesidad de saber manejar este *software* de edición de textos). La manera de señalar las apreciaciones, se decide en el equipo de trabajo, tomando en cuenta las necesidades del cliente, ya que para algunos les resulta más práctica una forma que otra. En este ejemplo se aprecian observaciones marcadas en color rojo empleando las herramientas de "color de fuente" y "comentarios", que en este caso, aparece en globos de color rosa. También es posible activar la función de "control de cambios".

Cabe recordar, que esta actividad de revisión del material fuente, no siempre es tarea del editor, sucede sólo cuando el diseñador instruccional necesite apoyo.

## **2.2.2. Evaluación editorial de materiales fuente (estrategia editorial)**

La revisión del material fuente ofrecerá el panorama suficiente para evaluar la complejidad del texto y determinar el tiempo que llevará editarlo. Y es que en un equipo de desarrollo de *eLearning*, el tiempo es lo que marcará la calidad del trabajo, así que siempre será importante definir las horas o días que se requieren para hacer algo, pero sustentando dicha determinación. En ocasiones se cree que el tiempo se calcula de acuerdo con el número de cuartillas que se tienen que corregir, pero definitivamente no es así. No es lo mismo editar cinco cuartillas de un texto que viene muy ordenado, sin errores de ortografía y gramática, sin huecos de información, que cinco cuartillas que contengan todo lo contrario, la complejidad es la que aumenta o disminuye el tiempo para editar.

#### **Lo que el editor realizará:**

 **Una evaluación editorial**: ya sea de manera formal o informal, dependiendo del estilo de trabajo de cada empresa. La evaluación editorial, permitirá dar las razones por las cuales se necesita cierto tiempo para realizar el trabajo. Se pueden establecer parámetros propios para determinar la complejidad de un texto, pero a continuación se muestra una tabla con algunos de los factores que influyen para que la edición de un texto sea más ágil o más lenta:

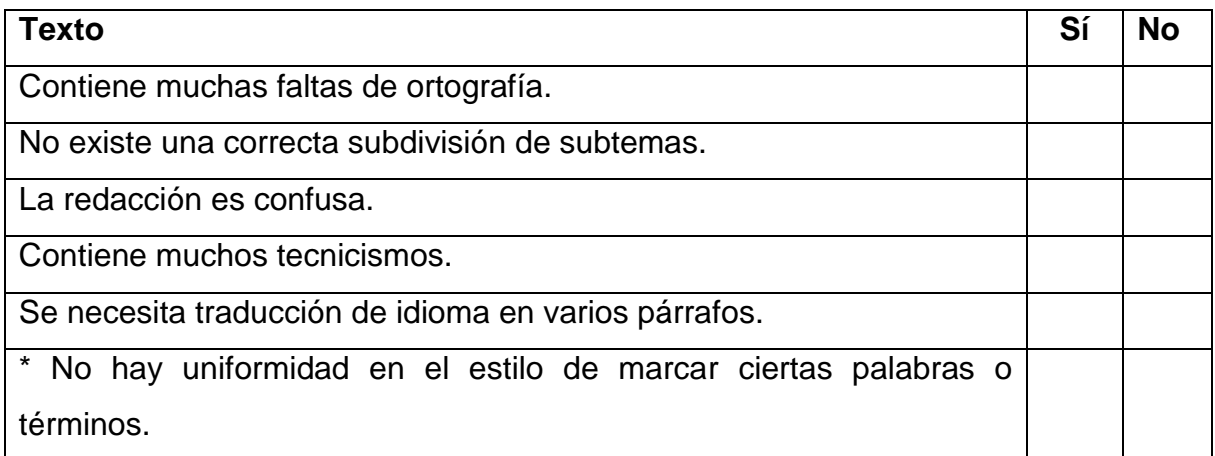

\* Por ejemplo, en un texto donde mencionen repetidamente las siglas del Consejo Nacional para la Ciencia y la Tecnología, las escriben de varias formas: CONACyt, CONACYT o Conacyt, entonces, es necesario unificar el estilo y siempre que se escriban estas siglas, debe ser del mismo modo. Y lo mismo puede suceder con otras palabras, ocupando más tiempo de edición.

 **Definir tiempo de entrega de edición del contenido**: teniendo los argumentos, se podrá dar un diagnóstico objetivo y real para delimitar el tiempo requerido para la edición de cada proyecto que se realice.

En un equipo de trabajo, siempre se deberá presentar una estrategia de trabajo, y por lo tanto, el plan de trabajo que incluye el tiempo que tomará terminar un material *eLearning*. Con la definición de tiempos, la empresa negociará con el cliente el precio de un proyecto.

Para mala fortuna, en la mayoría de las veces, el cliente siempre necesita un proyecto enorme en poco tiempo, y si lo puede pagar, la empresa no podrá negarse, por lo que la definición de tiempos se tiene que reestructurar de acuerdo con las necesidades del cliente y no con las necesidades de calidad que exige el producto. En estos casos, también sirve la evaluación del material, pues con ella se comprobará que la calidad, podría estar mermada debido al tiempo destinado versus complejidad del material. Con todo y esto, es ético, y a final de cuentas una necesidad, realizar el trabajo lo mejor que se pueda en el tiempo que se destine.

# **2.2.3. Edición del guión**

Una vez que el material fuente con observaciones ha sido corregido por el cliente, el diseñador instruccional comenzará a estructurar el curso en temas y subtemas (que también pueden llamarse Unidades y Puntos de Aprendizaje), para dar paso al guión de contenido.

En algunas empresas, el mismo diseñador instruccional elabora un primer guión de contenido, donde dividirá el contenido pantalla por pantalla, dando indicaciones de cómo deben aparecer texto y gráficos (ventanas emergentes, con botones o gráficos interactivos, una determinada imagen, etcétera), y entonces el editor se encarga de pulirlo, haciendo revisión ortográfica y de gramática, redactando mejor las ideas y haciendo corrección de estilo, para tener una versión final del guión de contenido. En otras ocasiones, el editor es el encargado tanto de estructurar el guión pantalla por pantalla así como de pulirlo.

## **Lo que el editor realizará:**

- **Dividir el contenido en cajas te texto:** (lo que aparecerá en cada pantalla, es decir, lo que aparecerá en cada "clic" que demos con el ratón).
- **Proponer la interactividad del curso:** no todo el curso será avanzar páginas, es importante prever la interacción del usuario con su material de estudio, o sea, el editor debe indicar qué textos van resaltados como notas, si deben surgir a partir de un listado, dando clic en un gráfico, etc. La creatividad y formación del editor serán necesarias para proponer una dinámica realmente versátil y educativa. En ocasiones está actividad, precisamente debe ser realizada por el diseñador instruccional, debido a su formación académica (casi siempre son licenciados en pedagogía).
- **Revisar la ortografía y corregir la redacción de los textos**.
- **Adaptar el estilo:** de acuerdo con los lineamientos del cliente, es necesario homogenizar el estilo de la redacción, formato de texto y solicitudes específicas.
- **Detectar problemas en el contenido:** dudas, inconsistencias, errores lógicos, ambigüedades, faltantes, referencias truncas, etcétera, y señalarlos.
- **Concretar ideas**: reducir o condensar párrafos largos para adecuarlos al formato de pantallas; también existe el recurso de elaborar listas o tablas.
- **Revisar textos en gráficos**: si los hay, revisar los textos en gráficas o tablas para hacer las correcciones ortográficas pertinentes.
- **Destacar frases importantes**: si el cliente lo solicita, ubicar información relevante que deba ser resaltada (por ejemplo, con cursivas o negritas).
- **Revisar o redactar instrucciones de ejercicios y actividades:** la interacción es parte fundamental de los cursos *eLearning,* por lo que siempre aparecen ejercicios con preguntas, juegos, etcétera. Es muy importante que el editor deje muy claro cuáles son los pasos a seguir para completar la actividad sin problema alguno.
- **Enviar al cliente primera versión del guión:** una vez terminado el guión, debe enviarse al cliente para que revise el contenido e incluya precisiones y dé su visto bueno.
- **Actualizar el plan de trabajo:** es importante ir señalando en el plan de trabajo, los avances del proyecto. Se debe marcar la fecha en que se terminó el guión.

## **2.2.4. Segunda revisión del guión**

Una vez que el cliente devuelve el guión con sus correcciones, el editor debe revisarlo una vez más.

#### **Lo que el editor realizará:**

- **Revisar los cambios hechos por el cliente:** esto es necesario, porque al incluir texto nuevo, también se incluyen errores de redacción y ortografía.
- **Verificar peticiones**: si solicitamos información o aclaración de algunos puntos, es importante revisar que el cliente los haya respondido y revisar no sólo redacción y ortografía, sino también la congruencia con el resto del párrafo.
- **Emitir documento de liberación del guión**: se escribirá un correo donde se notifique que está lista la versión final del guión para que pueda comenzar la producción de gráficos y programación.
- **Actualizar el plan de trabajo:** es importante señalar en el plan de trabajo, los avances del proyecto. Se debe marcar la fecha en que se terminó la versión final del guión.

## **2.2.5. Fase de producción**

Con el guión validado por el cliente y revisado por el editor, se realiza la versión beta del curso: integrando los elementos gráficos, de contenido y programación.

Durante el desarrollo de imágenes, ejercicios e integración del texto, la participación del editor no deja de existir, pues finalmente es un trabajo en equipo.

Aunque el editor no tiene una tarea fija, tiene ciertas responsabilidades.

#### **Lo que el editor realizará:**

- **Readaptar textos**: si por cuestiones de espacio en la pantalla, un texto debe reducirse o dividirse, el editor debe hacer las adecuaciones necesarias para que el contenido no pierda la idea principal.
- **Colaborar en la realización del** *storyboard*: cuando un tema resulta complejo, en ocasiones, todo el equipo se reúne para decidir qué imágenes o gráficos se utilizarán en cada pantalla para complementar y/o reforzar el texto escrito.

#### **2.2.6. Revisión de la versión beta del curso**

Cuando el curso ha sido concluido, es necesario revisarlo para verificar que se integró de manera correcta.

## **Lo que el editor realizará:**

 **Cotejar guión contra curso**: es importante revisar que todas las indicaciones del guión se reflejaron en el curso y que se hayan utilizado los textos tal cual. El editor debe detectar errores de captura, ya sean ortográficos, de falta de información o de estilo. Es decir, conforme programación y diseño gráfico, vayan liberando pantallas (páginas terminadas) es muy importante que el editor eche un vistazo a cada una, a fin de verificar que durante el *copy paste* del texto en guión hacia el curso, no hayan existido errores o accidentes: faltaron párrafos, se cambió una palabra por otra, se omitieron pantallas, se produjeron faltas de ortografía

(ya sea por el cambio de formato o porque el diseñador o programador "creyó" aportar algo y corrigió algo que estaba bien).

- **Comprobar coincidencia entre contenido e imagen**: en muchas ocasiones, la imagen escogida por diseño gráfico no corresponde con el texto. La crítica constructiva por parte del editor es muy importante, pues finalmente conoce el contenido y lo que se intenta enseñar. Deberá generar un documento donde escriba las observaciones relacionadas a la congruencia entre gráficos y texto.
- **Revisar instrucciones**: en muchas ocasiones, la interactividad de los ejercicios cambia cuando programación las integra al curso, así que las instrucciones originales para llevar a cabo una actividad, pueden ser diferentes a la nueva programación. El editor debe revisar y corregir la redacción de cualquier instrucción para que sea lo más clara posible y guíe perfectamente al usuario final en su recorrido por el curso *eLearning*. Si además encuentra errores en la funcionalidad de las páginas, debe generar un documento donde señale el error.
- **Revisar textos en gráficos**: es muy importante revisar los pequeños textos o palabras que vienen acompañando a ciertas imágenes, pues suele ocurrir que cuando los diseñadores gráficos trabajan con ellos, reescriben el contenido y por lo tanto, pueden volver a incluir faltas de ortografía.

## **2.2.7. Revisión de solicitudes del cliente sobre la versión beta del curso**

Una vez que el curso ha sido revisado y corregido por todo el equipo de trabajo, se le envía al cliente para que lo revise y haga observaciones, de manera que es un producto terminado pero aún sujeto a cambios, por lo que recibe el nombre de "versión beta".

De esta manera, el curso regresa al equipo de trabajo con las observaciones del cliente para terminar de afinar el producto. Podría pedir cambios o indicar errores, o incluso adicionar cosas nuevas. Así, el editor tendrá que realizar los cambios correspondientes al texto.

## **Lo que el editor realizará:**

 **Revisar y corregir los cambios solicitados por el cliente:** esto, en cuestión de redacción y ortografía para corregirlos o adaptarlos, determinar si aplican, o sugerir, en su caso, otra mejor forma de insertar la observación del cliente. El editor puede realizar esta actividad directamente en el curso (abriendo el archivo de flash o del programa que se utilizó para integrar todo el curso) o también puede generar un archivo en *Word* o *Excel* donde solicite al programador o diseñador gráfico que realice los cambios pertinentes.

Cuando el curso ha sido revisado y corregido por todas las áreas de desarrollo, se obtiene la versión final del curso y está lista para entregarse.

## **2.3. Retos del editor**

Hasta ahora se han visto las actividades que lleva a cabo el editor *eLearning*, y si se observa bien, en muchas ocasiones parece haber un trabajo en conjunto con diseño instruccional o que incluso, se realizan tareas que corresponden a ese ámbito: dividir el material en cajas de texto, proponer la interactividad del curso, colaborar en la realización del *storyboard*.

Las preguntas serían: ¿se conoce qué es el diseño instruccional y realmente es tarea exclusiva de un pedagogo? ¿Por qué un editor debe proponer ideas para gráficos y para la interactividad del *eLearning*, si eso parece tarea de un diseñador instruccional?

El editor debe demostrar su carácter de profesional y no simplemente quedarse en un nivel "técnico". No sólo debe saber corregir y crear textos (aunque eso represente ya bastante, pero la competencia exige más) también debe conocer técnicas de aprendizaje y ser parte de la fase creativa. Para ello, es importante que conozca las tecnologías actuales (aunque no las domine totalmente), los programas que se utilizan para la creación de un curso *eLearning*, y aquellos otros *softwares* para trabajar durante el desarrollo de los mismos (ya lo vimos, para generar el guión de contenido, para emitir matrices de cambios, para enviar y archivar correos, etcétera).

Veamos con detalle estos dos retos que representan una mejor valoración del egresado de la carrera de Ciencias de Comunicación como editor y la supervivencia de este puesto, ya que empresas dedicadas al desarrollo de *eLearning* como Sistemas CBT (*Computer Based Training*), surgida a finales de la década de 1990 en la Ciudad de México, cuentan con un área de edición; pero otras como Aster, de Grupo Scanda (fundada en 1995) simplemente cuentan con un diseñador instruccional que se encarga del diseño y la edición, es decir, simplemente prescinden del editor.

De esta forma, los dos principales retos son:

- 1) Conocer los avances tecnológicos: estar actualizado, lo que significa: conocer, comprender y aplicar la tecnología para aprovechar sus recursos, lo que permitirá "presentar la información de una manera más práctica, atractiva y concisa, buscando la interacción con el usuario final, pues "la efectividad de la enseñanza a distancia depende de cómo se organizan y administran los elementos que intervienen en el proceso"<sup>40</sup>. Como mínimo, hay que conocer los programas señalados en el apartado 2.1.5.
- 2) Conocer y aplicar el diseño instruccional: es muy importante aplicar metodologías psicopegógicas para propiciar el aprendizaje, ir un poco más allá de la edición, aportar más y demostrar que incluso, se puede estructurar un curso *eLearning*.

Por otro lado, considerando que uno de los objetos de estudio de las ciencias de la comunicación es "el estudio de los efectos de los medios sobre el público receptor<sup>"41</sup>, si el comunicólogo estudia los efectos, por ende también estudia las causas, es decir, sabe qué elementos interfieren para propiciar un efecto, en este caso, un aprendizaje, por lo que su formación le permitiría diseñar estrategias instruccionales.

En este sentido, de acuerdo con la tipología de Maletzke sobre comunicación, podemos decir que el diseño instruccional obedece al diseño de una comunicación indirecta, que tiene como principal característica "el no requerir de la presencia física de los interlocutores. Surge como producto de la necesidad del hombre de vencer las barreras del espacio y del tiempo en su carrera por crear nuevas formas comunicativas. Primero fue la pintura que culminó con la escritura, hasta

 $\overline{a}$ 

<sup>&</sup>lt;sup>40</sup> Richard Marsden, *Time, space and distance education. Distance education* [en línea], Vol. 17, No. 12, pp. 222-232, resumido en español por Helena Ramírez, España, M.Sc. CINDREB. UNED. Dirección URL:

<http://www.uned.ac.cr/globalnet/global/ensenanza/articulos/tiempo.html> [consulta: 28 de junio de 2007]. <sup>41</sup> Ma. Eugenia Regalado Baeza, *op. cit.,* p. 6.

llegar a la invención de medios técnicos de compleja estructura, con los que se ha conseguido vencer el tiempo y el espacio.

Esta comunicación se realiza necesariamente con el apoyo de medios o canales artificiales, producto de la aplicación de la ciencia y la técnica..."<sup>42</sup>.

El párrafo anterior describe el concepto del *eLearning*. Como estudiosos de este fenómeno representa un reto no quedarse como espectadores, sino ser parte creadora, desarrollar un material didáctico en el que se fusionen distintos medios de comunicación, de los cuales se han estudiado sus alcances y efectos durante la carrera. El reto consistiría en prepararse más, conocer modelos pedagógicos que complementen y sustenten la aportación del comunicólogo.

 $\overline{a}$ <sup>42</sup> *Ibid*. p. 25.

# **CAPÍTULO 3. Cómo editar contenidos** *eLearning*

En este apartado se proporcionarán las técnicas más prácticas para editar textos de un curso *eLearning*. Primero se proporciona un breve contexto de lo que es la edición de textos. Una vez que se tengan las nociones básicas sobre la tarea importantísima que conlleva editar un texto original, se ofrecerá paso a paso la forma en que se deben editar los contenidos de un curso y los criterios que se deben tomar en cuenta para la presentación de texto en un formato digital.

# **3.1. El medio justifica los cortes**

 $\ddot{\phantom{a}}$ 

No es lo mismo publicar un texto en un libro, en un periódico, o redactarlo para que sea leído en la radio o para que acompañe a un video o imagen. Cada medio tiene su complejidad de acuerdo con sus características propias. "El ejemplo clásico de este proceso son las noticias de televisión. Al comienzo, éstas eran simplemente reportes de radio leídos ante la cámara. Hoy, sin embargo, todas las habilidades del medio son utilizadas mientras cámaras desde múltiples ángulos, videos grabados y en vivo, fotos y gráficos son empleados para contar los eventos noticiosos diarios."<sup>43</sup>

En este sentido, la redacción para materiales que serán distribuidos en Internet, precisan un estilo distinto ya que físicamente la gente estará sentada frente a su computadora navegando en un curso diseñado para verse en una página w*eb* programada de forma didáctica, así que preguntémonos: ¿cómo lee la gente en Internet? De acuerdo con Jakob Nielsen, quien fuera ingeniero de Sun Microsystems (1994-1998), empresa estadounidense fabricante de hardware y

<sup>43</sup> Guillermo Franco, *Cómo escribir para la web. Bases para la discusión y construcción de manuales de redacción "on line",*  EE.UU, Knight Foundation, 2008, p. 19.

*software*, la gente raramente lee palabra por palabra en Internet. En lugar de eso, las personas prefieren "escanear" la página, es decir, dar un vistazo rápidamente a toda la pantalla para detenerse en ciertas palabras o frases.

En un estudio realizado por Nielsen en 1997, se detectó que 79% de la gente "escanea" una página *web* sin leerla en su totalidad. De este estudio, se pueden resaltar dos puntos muy interesantes que sirven de base al momento de editar un texto que será presentado *on line*:

- Los usuarios sólo echan un vistazo rápido, leyendo algunas frases o tan sólo las partes que les interesan o que satisfacen su necesidad inmediata.
- A los lectores de la *web* no les gustan textos extensos, ni las páginas con una barra que se desplaza para seguir viendo la información (*scrollbar*), prefieren la información corta y que va al grano.

A partir de esto, también se desprenden seis recomendaciones básicas:

- Subrayar o resaltar palabras clave.
- Destacar subtítulos significativos.
- Utilizar listas con viñetas.
- Redactar una idea por párrafo. Los usuarios se saltarán las ideas adicionales si no son atrapados por las primeras palabras de un párrafo.
- Usar el estilo de pirámide invertida, empezando con la conclusión.
- Emplear la mitad de las palabras para decir algo, en lugar de recurrir a un discurso extenso.

En junio del 2008, Jakob Nielsen mencionó en su artículo "*Writing Style for Print vs. web*" que los usuarios de la *web* gustan de "obtener" lo que necesitan, la utilizan como un medio activo, muy al contrario de los televidentes, que lo único que esperan es entretenerse, están en un estado relajado, sin interactuar ni esperar nada a cambio, la televisión es un medio pasivo.

Los materiales impresos por su parte, pueden tener una mayor extensión, cuando la gente los va a usar (leer) se toma su tiempo porque sabe que se trata de una lectura larga y tendida, pues en una publicación impresa, por ejemplo una reseña, se pueden incluir anécdotas que aunque distraigan del tema principal, más adelante se retomará el tópico básico. Esto es posible, porque en el papel es fácil regresar páginas o avanzarlas, o al tenerlas físicamente, se pueden consultar después.

En cambio, el contenido *on line*, debe ir directo al grano, porque los usuarios tienen una misión específica, desean encontrar algo, y en este caso, los estudiantes de un material *eLearning*, desean aprender y los textos deben tener un tratamiento instruccional en su estructuración, dosificación y edición.

Se puede ver entonces, que la misión del editor es grande: debe adaptar textos para un medio relativamente nuevo: la *PC* y el Internet. Si el medio es el adecuado o no para el aprendizaje, es materia de otra tesis completa y al respecto se han escrito tanto teorías a favor como en contra. Pero la actividad existe y es necesario que el editor profesional entre en esta nueva faceta de las Nuevas Tecnologías de la Información y la Comunicación y que esté al tanto de las formas de escritura que se requieren para estos nuevos medios de acuerdo con las particularidades físicas, psicológicas y pedagógicas que exigen.

En cuanto a la fidelidad con los materiales originales, un editor de textos debe, por sobre todas las cosas, "amar y respetar" a un original. Y es que en ocasiones, al reducir una idea o tratar de reescribirla para que se entienda mejor, el editor termina cambiando el concepto de la frase. Por lo tanto, se debe cuidar muchísimo la información original y no cambiar algo si no se está seguro de lo que significa o de lo que intenta explicar.

Un gran error es creerse de pronto un intelectual que lo sabe todo, desde matemáticas aplicadas hasta decoración de interiores, ya que se puede caer en una falta de criterio a la hora de clasificar la información en importante o irrelevante.

Hay que recordar que lo que llega a las manos del editor en un principio, es el material fuente y que la tarea inicial es darle una primera lectura para detectar el grado de complejidad de la información y redacción. Si en esta actividad no se hacen las preguntas o aclaraciones pertinentes sobre algunas ideas que parecieran confusas, más adelante el tiempo puede impedir al editor esclarecer dudas y simplemente no tener otro remedio que interpretar una idea con sus propias palabras y quizá cambiar por completo el propósito de un párrafo.

# **3.2. El guión de contenido**

El guión de contenido presenta de una forma esquemática aquello que se desea comunicar. Hay que recordar que el material fuente tiene una primera revisión y corrección para después "vaciar" el contenido del curso en un guión que será la base para desarrollar la programación y diseño gráfico. De esta forma, antes de editar, se debe armar el guión de contenido, pues de acuerdo a la manera como se separe la información, se podrá buscar la mejor redacción para cada página (pantalla) del curso.

Tal como lo define la Real Academia Española, un guión es un "escrito en que breve y ordenadamente se han apuntado algunas ideas o cosas con objeto de que sirva de guía para determinado fin".

Para producir un programa de radio, de televisión, un largo y cortometraje, y videos, por ejemplo, siempre será necesario contar con un guión.

Lo mismo sucede ahora con los proyectos multimedia y precisamente un curso *eLearning* se apoya de diferentes medios para generar un material con fines didácticos.

Sánchez Sodi explica que "el recurso que permite integrar las características del guión narrativo, pedagógico y multimedia para el desarrollo del contenido didáctico es el guión multimedia. Éste conforma un esquema bajo el cual se pueden desarrollar diferentes estructuras pedagógicas predefinidas, adaptables a la formación en línea.<sup>44</sup>" De tal suerte que el guión de contenido contiene indicaciones para diseño gráfico, programación, propuestas de instrucciones de navegación, descripciones de botones y otros objetos, además de los textos que contendrán las pantallas del curso.

## **3.2.1. Formatos de guiones**

Primero que nada, se debe conocer el formato de un guión de contenido, pues será el documento en el que se trabajará desde un principio. Cada compañía puede tener su propio modelo, pues depende del diseño gráfico que se emplee para sus cursos en particular. Lo que es muy importante y genérico, es que en el guión deben aparecer muy claramente:

- Nombre del curso
- Nombre la unidad (bloque, módulo, punto de aprendizaje, etc.)
- Nombre del tema
- Número de pantalla
- Contenido
- Observaciones a programación y diseño gráfico

A continuación, se muestran dos ejemplos de guiones.

 $\overline{a}$ <sup>44</sup> Carlos Sánchez Sodi, *op cit*., p. 85.

# **Ejemplo guión 1**

El guión que se presenta abajo es un formato simple, en la primera columna viene la numeración de las pantallas del curso; la segunda columna corresponde al texto que debe ir en dicha pantalla, y en la tercera se hacen las anotaciones técnicas para diseño gráfico y programación (aquí se solicita que cierto párrafo esté en audio, o que al apretar un botón aparezca más información, que un gráfico vaya apareciendo gradualmente, o cualquier otra cuestión que tenga que ver con el diseño y la interactividad del curso).

#### Nombre del curso:

#### Nombre del tema:

Objetivo:

#### Contenido:

- Subtema 1
- Subtema 2
- Subtema 3

#### Subtema 1

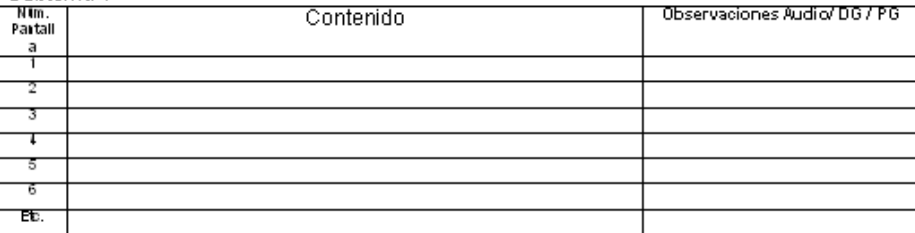

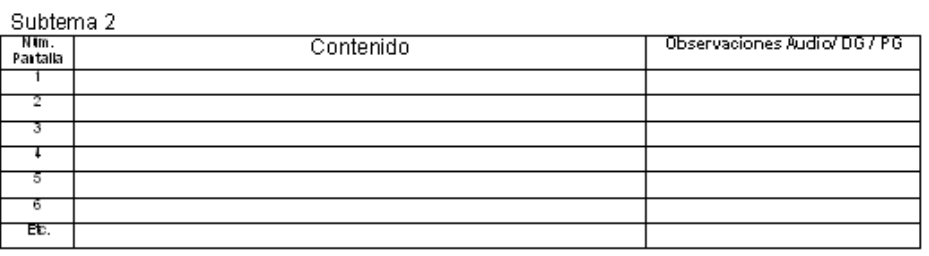

Ahora se observa el mismo formato pero ya con contenido (texto):

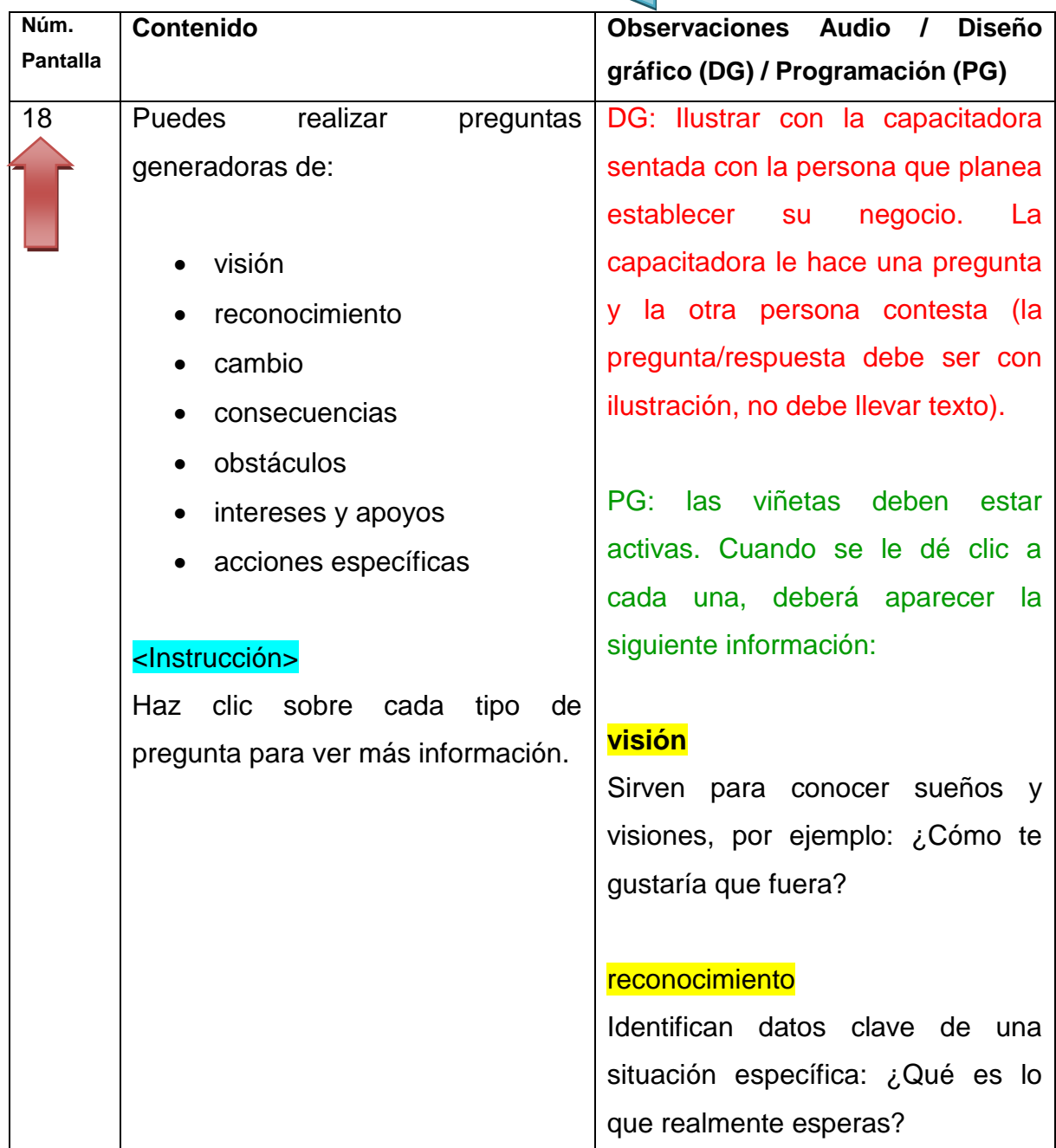

**Subtema 2: Aplicar las técnicas planeadas**

En este fragmento de guión se distingue que el contenido corresponde a la pantalla número 18 del subtema 2: Aplicar las técnicas planeadas. En la tercera columna se hicieron las anotaciones para Diseño Gráfico (DG) en color rojo.

En color verde se dieron las instrucciones al programador para que apareciera texto al dar clic sobre cada punto del listado en viñetas.

Cabe señalar que entre el equipo de desarrollo previamente se establecen códigos de trabajo, por ejemplo el código de colores: en color rojo son instrucciones para DG, en color verde para programación, etc.

# **Ejemplo guión 2**

Este tipo de guión contiene más elementos y la distribución es diferente.

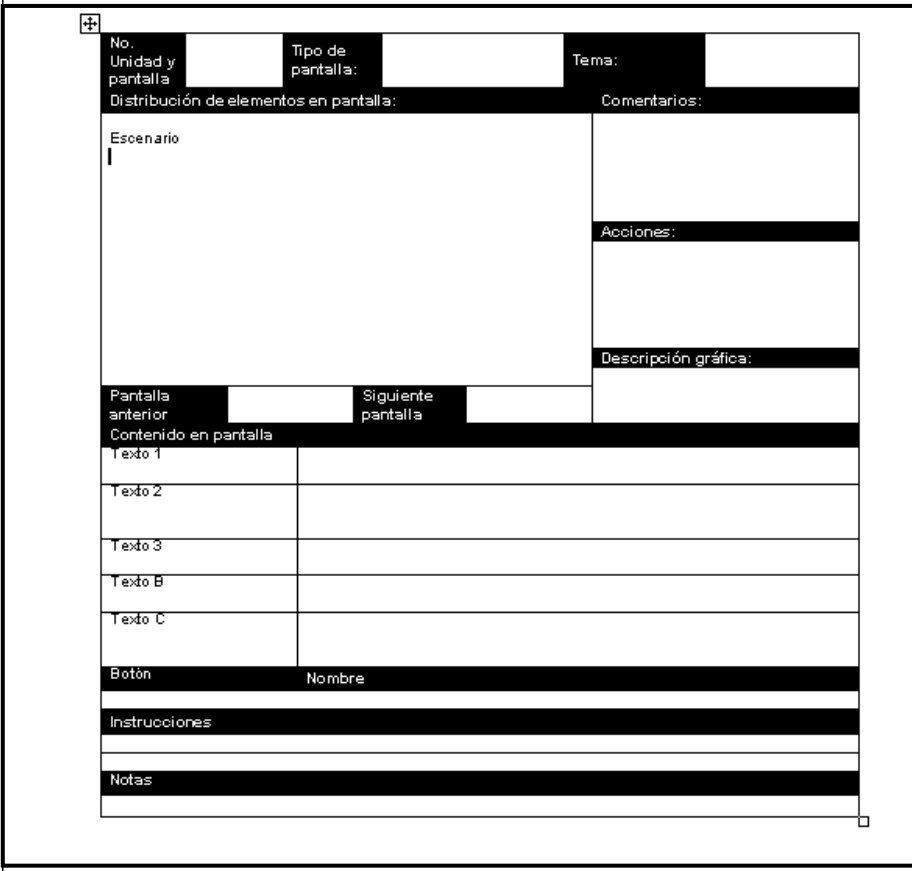

A continuación se muestra la misma información del guión anterior, pero distribuida en este formato:

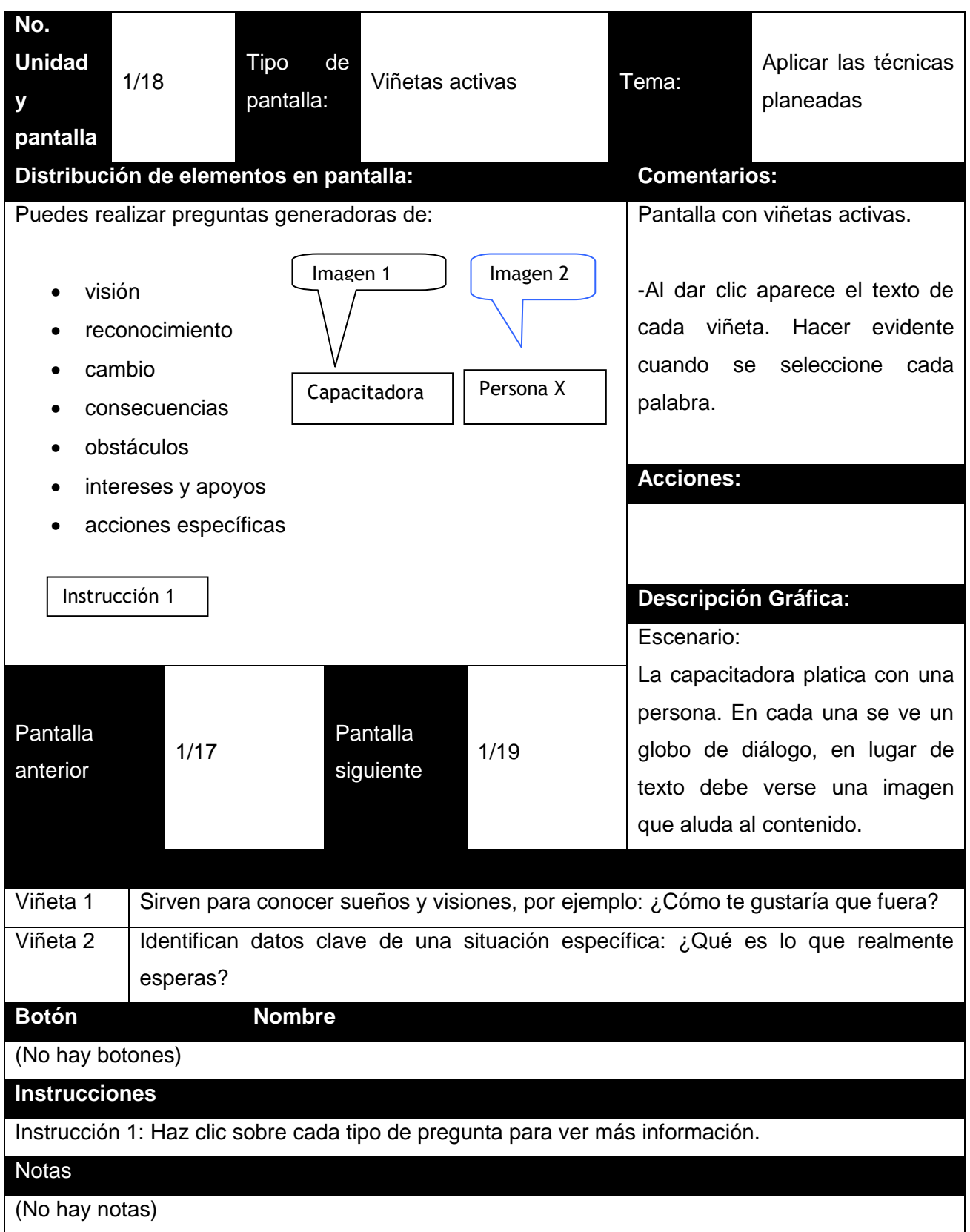
En realidad, este tipo de formato de guión sirve cuando se diseñan cursos más elaborados, con más elementos interactivos, más escenarios en una sola pantalla, etc. En este formato se debe dar un bosquejo de cómo debe quedar la pantalla; también contiene espacios para especificar si aparecerán botones y qué acciones deben ofrecer. Además, se ha delimitado una última fila, donde se indicará si habrá notas en tal pantalla.

Ahora, se observa cómo queda materializado el contenido de los dos guiones anteriores:

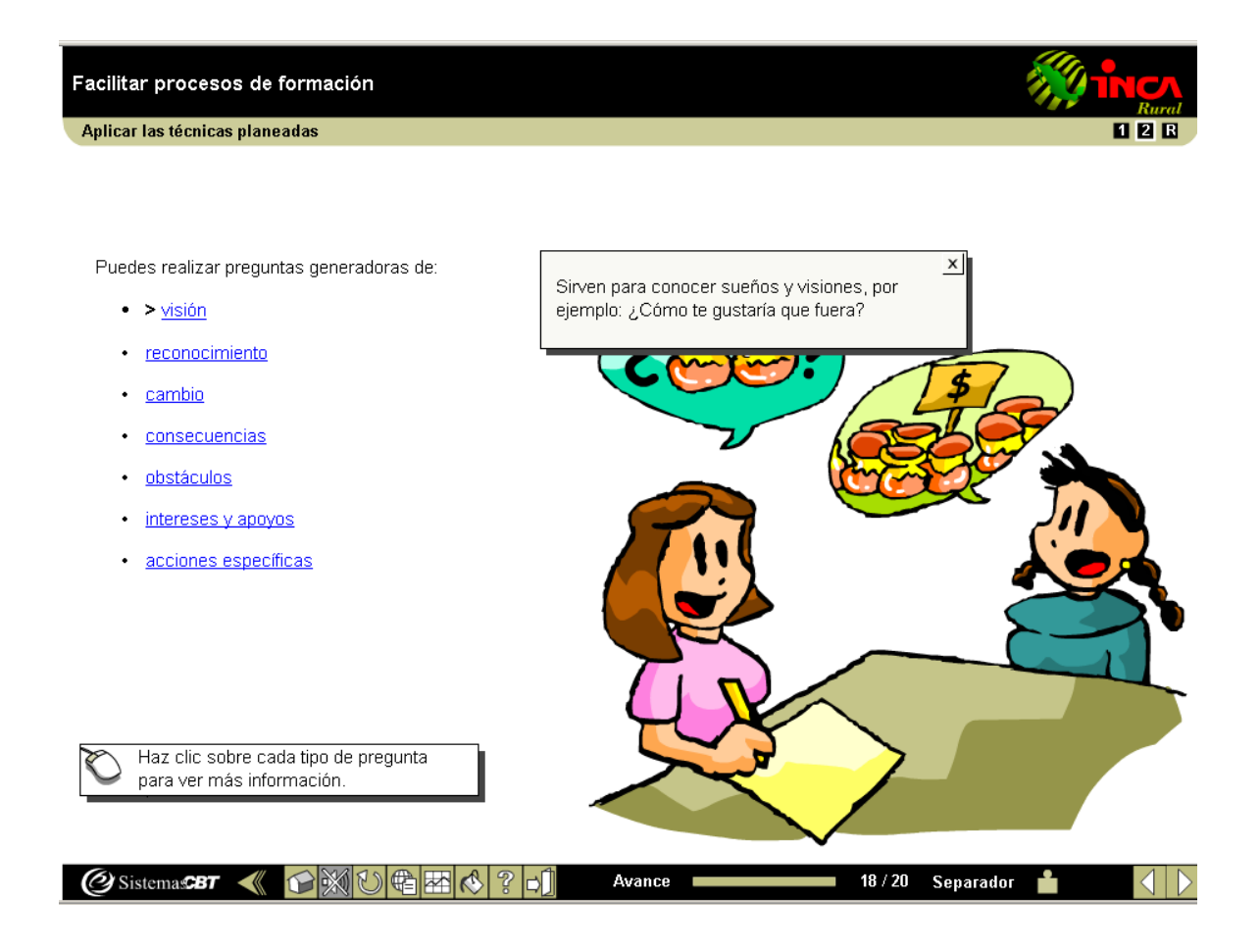

## **3.2.2. Primer paso: "cajas de texto"**

Ya se ha visto cómo queda un guión de contenido, pero para que éste tenga sentido, lo más importante es saber distribuir los textos en él. Cuando se tiene el material fuente corregido por el autor, hay que hacer el "vaciado" del contenido hacia un archivo que incluye el formato de guión. Aunque a simple vista parece un simple "copiar y pegar", realmente comienza la primera actividad: separar el texto, idea por idea, y así empezar a crear el número de páginas que contendrá el curso *eLearning*.

Los párrafos separados reciben el nombre de "cajas de texto", los cuales representan las pantallas que se desplegarán. Presentan información precisa mediante oraciones cortas, claras y estructuradas de manera lógica.

Una caja de texto debe tener sentido en y por sí misma. Debe ser sintácticamente discreta; es decir, no debe referirse explícita o gramaticalmente al texto de cajas que precedan o sucedan a la que se está visualizando, ya que si se hace referencia a información de otras pantallas, el estudiante tiene que regresar o avanzar para comprender la actual y esto resulta poco práctico en el *eLearning*.

El texto breve y que va al punto es mejor que un texto largo. Incluso, "mientras más compleja sea la información que se presenta más importante es su separación en apartados que motiven la participación del estudiante (Galvis, 1992).

Especificaciones a considerar:

- Las cajas de texto deben contener como mínimo 1 párrafo y como máximo 4 (entre 2 y 19 renglones en total, tomando en cuenta los interlineados).
- El promedio de caracteres deseables en una caja de texto regular es de 240.

### **3.2.3. Segundo paso: redacción y corrección de estilo**

Al editar los textos de un guión de contenido *eLearning*, se debe partir del siguiente postulado: "se requiere de frases cortas, de construcción sintáctica llana y párrafos separables unos de otros, de modo que en cada punto y aparte un concepto quede completo o por lo menos tenga entidad propia" (Borras y Colomer, 1982:27).

De esta forma, se comienza a "pulir" el contenido, pues con seguridad, algunos párrafos serán muy largos y habrá que ajustarlos, además de corregir ortografía y estilo. Básicamente, se realiza lo siguiente:

- Leer el guión prestando atención a la ortografía (sobre todo acentuación, palabras mal escritas, etcétera) y realizar la corrección. En caso de dudas, se sugiere consultar el diccionario de la Real Academia Española u otro diccionario con autoridad. Si se trata de términos técnicos, neologismos o jerga, es preferible informar a diseño instruccional para que lo consulte con el cliente, o bien añadir alguna anotación para que el autor/experto en el tema responda la duda.
- A la par de la revisión ortográfica, debe darse seguimiento al uso adecuado de signos de puntuación (sobre todo en el empleo de comas, puntos finales, signos de exclamación e interrogación) y a la construcción sintáctica de los enunciados. Es conveniente releer el texto para comprobar que el cambio no afectó el sentido original o se incurra en errores involuntarios.
- Tratar de que los párrafos sean concisos y breves para adecuarse al espacio en pantallas. Una forma para acortar párrafos consiste en evitar circunloquios, redundancias, repeticiones, adjetivación excesiva, pleonasmos, perífrasis y otros vicios o adornos; en ocasiones un reacomodo sintáctico de las frases también permite hacer los párrafos más cortos.

Si la redacción de una frase o párrafo está recargada o requiere demasiados cambios, es preferible ubicar la idea principal y reescribir el texto.

- Hacer comentarios donde existan partes confusas, incompletas, incongruentes o a cualquier expresión o frase que pueda suscitar algún problema de compresión de la idea.
- Eliminar espacios dobles.
- Aplicar formatos especiales a palabras o expresiones que deban mostrarse en forma unificada (negritas, altas y bajas, cursivas, etcétera).
- Redactar "diálogos" (textos de personajes), instrucciones o párrafos que hayan quedado pendientes o que se requieran para los fines instruccionales del curso.
- Traducir textos en otros idiomas si se da el caso.

## **Consideraciones:**

- El texto publicado en las pantallas digitales debe ser breve para producir una lectura fluida y mantener el interés del lector.
- La lectura en pantalla es más lenta y requiere mayor atención, por eso, los párrafos largos con frecuencia son ignorados por el visitante.
- La elaboración de párrafos pequeños permite, además, que el cliente encuentre más rápido la información específica.

 Escribir cada idea en un enunciado de una o dos líneas es lo ideal para poder dividir las escenas de las pantallas, ya que cada idea irá acompañada de su respectiva imagen formando la "escena". Así, si el texto tiene cinco oraciones, la pantalla tendrá cinco escenas y los textos no deberán cortarse abruptamente.

Para la creación de párrafos breves y funcionales se recomienda:

- Dividir en dos un párrafo mayor de cuatro líneas.
- Quitar palabras innecesarias, conservando el significado fundamental del texto.
- Eliminar cualquier información innecesaria (detalles superfluos), que interfiera con el objetivo del mensaje.
- Que al reducir texto, no se creen ambigüedades o huecos de entendimiento.
- Utilizar voces y acciones directas. Por ejemplo: escribir "decide" o "anota" en lugar de "toma una decisión" o "deberías anotar".

## **3.2.4. Tercer paso: inclusión de elementos interactivos para el texto**

Ya se tienen las cajas de texto divididas, perfectamente claras y concisas, con una ortografía impecable (en teoría, porque hay que reconocer que siempre se pasan cosas), entonces, es momento de insertar elementos que hagan interactuar al estudiante:

- **Preguntas de descubrimiento**: son interrogantes que pretenden ayudar al participante a anticipar el contenido que revisará enseguida. Este tipo de interacción sirve para "despertar" al usuario después de que ha venido tan sólo leyendo varias páginas, pues de improviso, se le pregunta sobre un tema que no conoce, pero que conocerá en la siguiente pantalla. Se trata de una invitación a pensar o reflexionar.
- **Viñetas:** Si un texto contiene un listado o pasos a seguir, lo mejor es dividirlo en viñetas que podrán desplegarse una por una para darles el énfasis necesario sin que se sature la pantalla con un primer clic, sino poco a poco. En ocasiones, si una idea es muy larga y es imposible dividirla en otra caja de texto porque se tendrían referencias cruzadas (recurrir a las flechas de retroceder para entender el párrafo actual), también se puede recurrir a botones que desplieguen la información paulatinamente.
- **Ejercicios y actividades:** estos elementos deben estar planeados desde el diseño instruccional, pues con ellos se refuerza el aprendizaje. El papel del editor es redactarlos de la manera más clara y precisa para que no exista confusión en el funcionamiento del ejercicio o la actividad.
- **Ligas:** De pronto existe información adicional acerca del tema que se está tratando, datos que complementan el tópico principal, pero que al incluirlo se rompe el hilo conductor del texto y se corre el peligro de crear nuevos subtemas que nos alejarán de la idea básica. Lo mejor que se puede hacer al identificar esta información es apartarla en un documento externo y crear un *link* que lleve a él, sólo como material secundario, de referencia, y no como parte del cuerpo del texto principal. De esta forma, se da la opción de que el usuario sea el que decida si ve la liga o se la "brinca", pues como se dijo, este apartado es información complementaria y no principal, por lo que no afectaría el aprendizaje del usuario si éste elige saltárselo.

# **3.2.5. Esquema de los elementos básicos de texto que integran un curso**  *eLearning*

Toda empresa tiene una metodología para desarrollar sus cursos de capacitación a distancia. Los elementos de texto que contengan los cursos varían de una compañía a otra, sin embargo, siempre deben existir los que se explican en el siguiente cuadro.

Los componentes que se mencionan sólo corresponden a la parte de texto (ya que también existen elementos gráficos y de programación, pero no son tema de este trabajo), mismos que el editor debe conocer tanto en su utilidad como en su aspecto pedagógico, esto le permitirá darles una mejor edición.

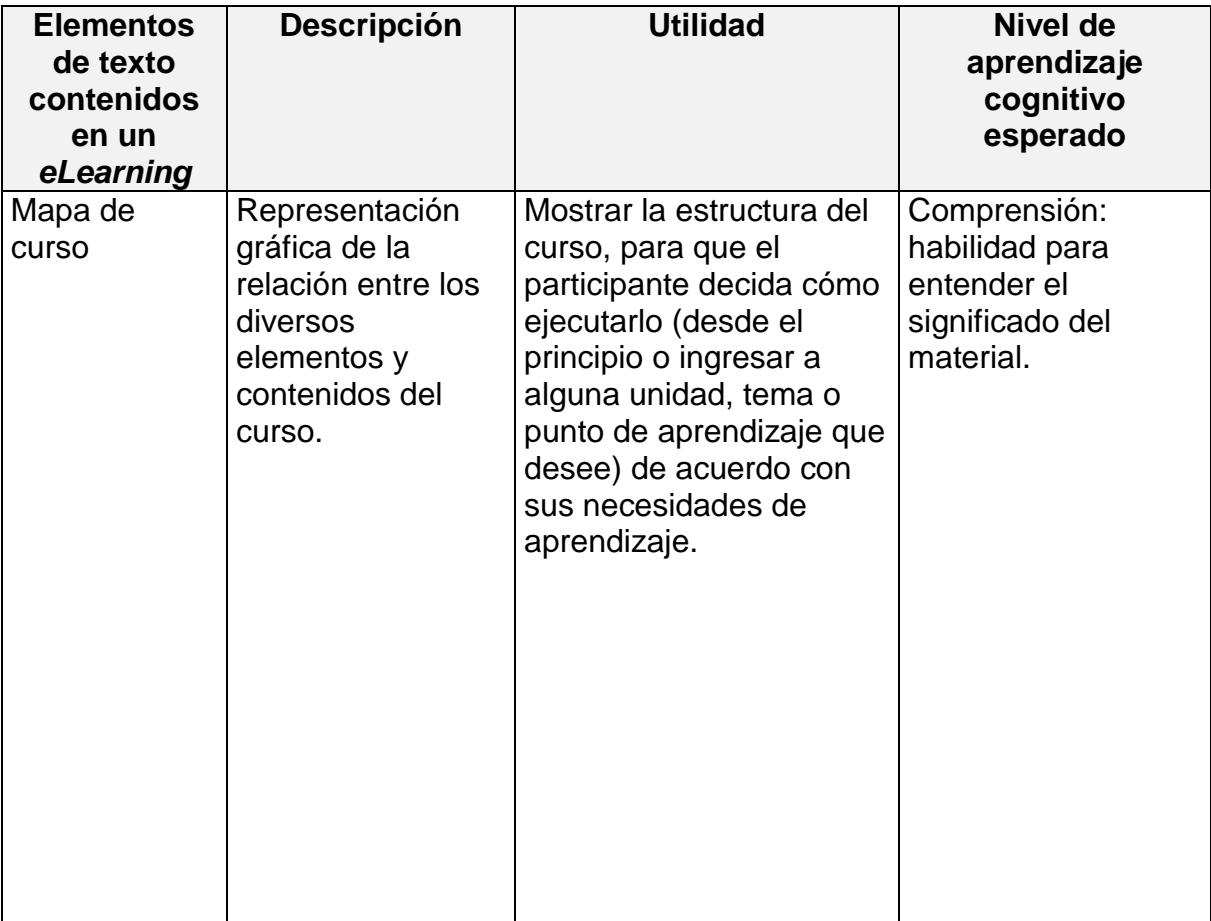

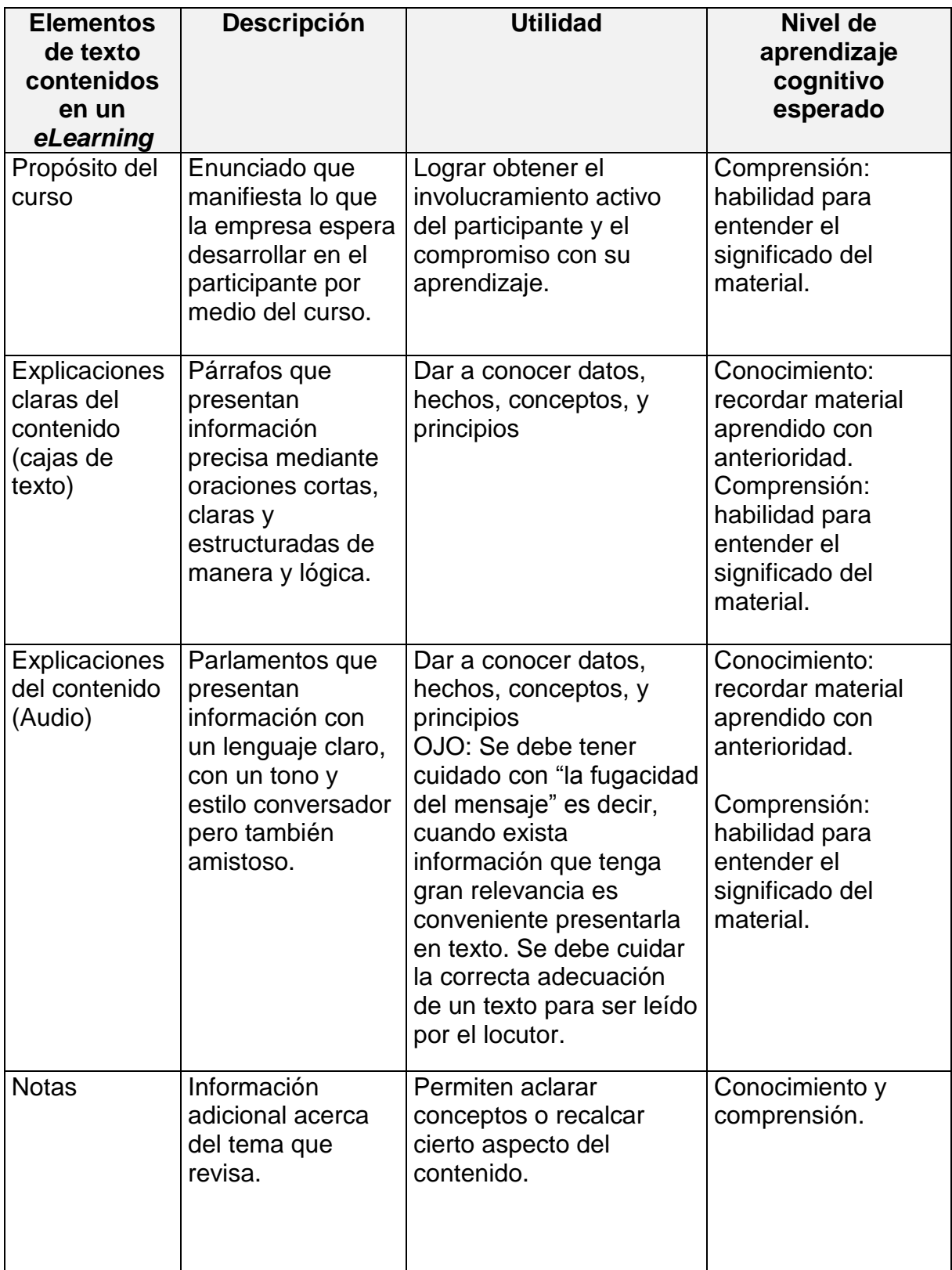

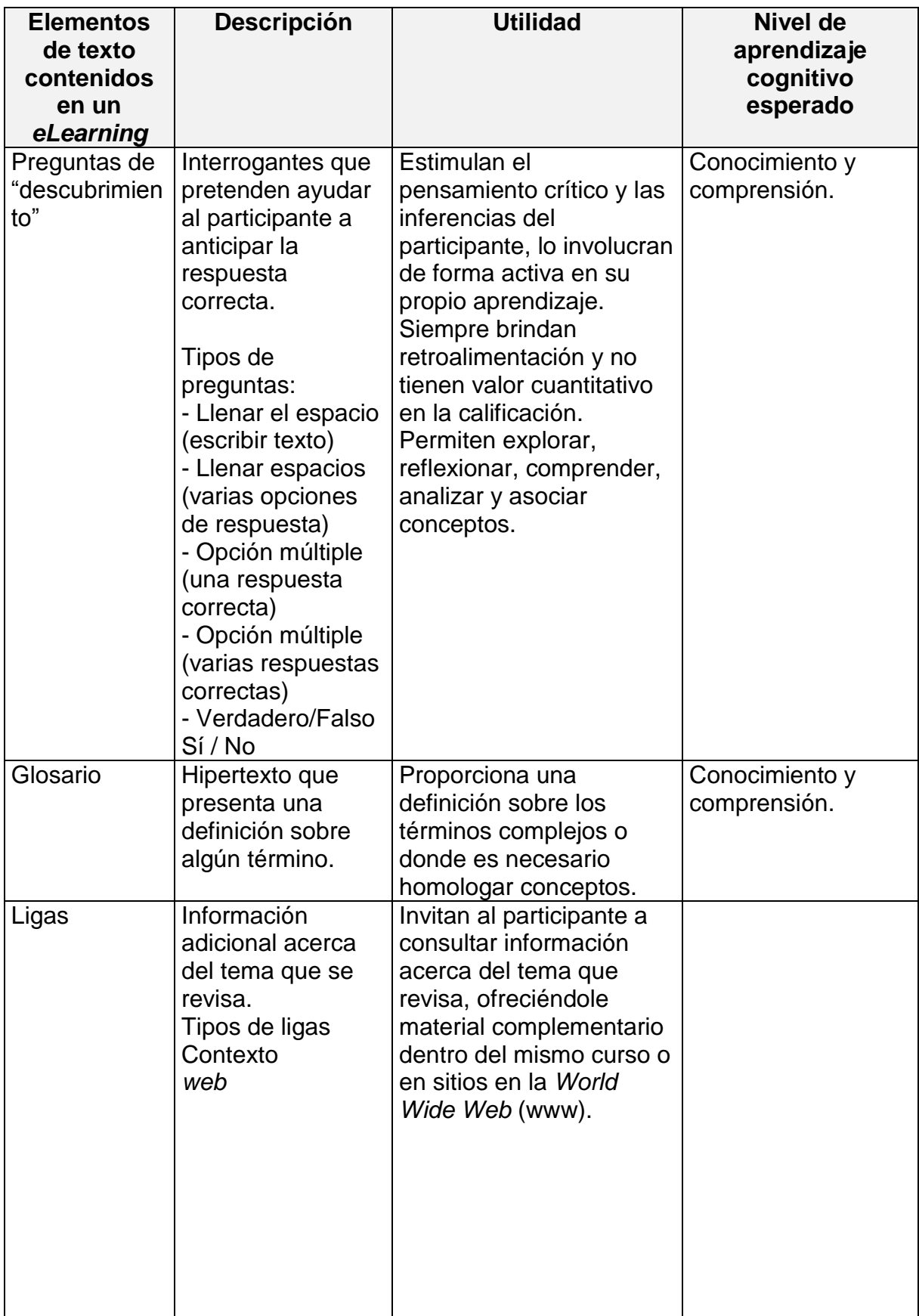

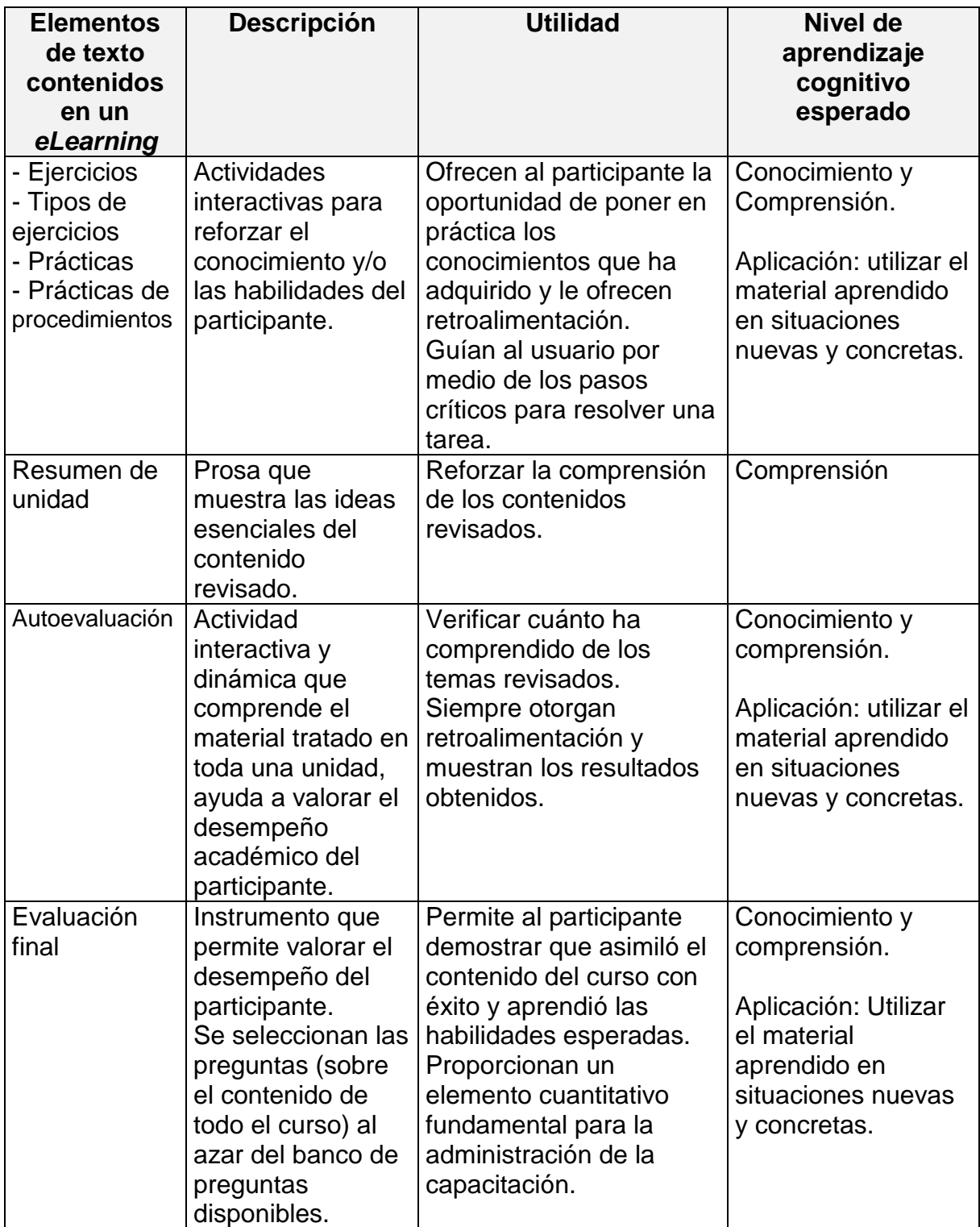

Fuentes: Díaz Barriga (1997), Schank (2002).

## **3.3. Estilos de escritura**

Un objeto de aprendizaje *eLearning* es un método de entrenamiento donde el estudiante sigue su ritmo, y aunque el texto sea momentáneo, los estudiantes deben tener el control sobre la marcha de la información que reciben. Los que están listos para moverse al siguiente punto no deben ser retenidos innecesariamente con explicaciones largas o repetición; tengamos en cuenta que aquellos que desean repasar los puntos de nuevo, pueden usar la facilidad del navegador.

Un ingrediente esencial para un buen material *eLearning* es un lenguaje sencillo y conciso que facilite su rápida comprensión. Puesto que la naturaleza del objeto es lineal, visual, e inmediata, es preciso que el lenguaje y el tono se adapten al medio.

El desarrollo de la narrativa debe ser claro, en tono de conversación, sin ser condescendiente o caer en clichés, pues el propósito del texto es comunicar los principales puntos de aprendizaje del curso. Debe hacerse hincapié en la brevedad de las oraciones, que contengan información útil explicada en un lenguaje claro, conciso y motivador.

Se pueden usar dos tipos de construcción de escritura en un bloque de texto: una oración o una lista:

- Los enunciados tienen significado legible, son cortos y lacónicos -no más de 25 ó 30 palabras.
- Las listas se usan para presentar material en un estilo compacto, donde cada elemento de la lista no necesite más explicación. Proporcionan al estudiante un cuadro general de una idea o estructura compleja.

En ellas, se introduce un número de elementos relacionados y se continúa con la discusión de cada uno de ellos individualmente (en otras pantallas) pero en secuencia. Un listado establece la relación entre los elementos al principio e impone, automáticamente, una estructura sobre el material que sigue. Su uso es uno de los pocos mecanismos que se tienen para incluir variedad visual y estructural en las cajas de texto. Sin embargo, debe tenerse cuidado en no poner una lista demasiado extensa, pues se perdería el hilo conductor del tema.

#### **Sugerencias editoriales**

- Definir el uso de la voz pasiva, gerundio y participio, pues se recomienda que se eviten lo más posible, sin embargo, se permiten siempre y cuando no se abuse de ellas.
- Los cursos que comprometen al estudiante directamente utilizando un lenguaje en primera y segunda persona, obtienen un mejor aprendizaje que los cursos que utilizan un lenguaje más formal.
- Definir el uso de las palabras terminadas en "mente", ya que de lo contrario se abusa del uso del "que".
- Establecer cómo van los títulos del curso: todas las letras en mayúsculas, sólo la primera letra, se permiten mayúsculas en medio de oraciones, etcétera. Es decir, se debe lograr uniformidad en el estilo de escritura de los títulos, con el fin de crear un formato homogéneo.
- Es importante relacionar cada punto de aprendizaje o tema. Se pueden ligar con una frase como: "Ahora que ya has visto algo de las características de Word 97, veamos la aplicación en sí".
- El uso de mayúsculas es restringido, sólo se requiere cuando se utilizan nombres propios.
- Elegir el tipo y tamaño de letra más legible en la pantalla de un ordenador. Por otra parte, es necesario resaltar algunas palabras claves con el uso de negritas. Si el diseño en general del curso así lo permite, será posible utilizar otros colores para remarcar frases e incluso distintos tipos de letra para hacer énfasis en información relevante.
- Es importante fundamentar los signos de puntuación que deben de llevar los elementos como: Propósito, unidad y objetivos (en la metodología en español se establece que, tanto el propósito de unidad como los objetivos, no deben llevar punto final por ser parte de una misma oración).

# **Conclusiones**

El *eLearning* es un nuevo formato de educación y capacitación. Está diseñado a partir de las ventajas que proporcionan las nuevas Tecnologías de la Información y la Comunicación (TIC) con el surgimiento del Internet.

En Europa y Estados Unidos existen muchas empresas dedicadas a desarrollar "cursos a la medida", es decir, de acuerdo con lo que los clientes pidan, para satisfacer las necesidades de capacitación de su organización; le han apostado a sustituir la capacitación presencial, por un entrenamiento a distancia en formato electrónico, copiando el viejo esquema de los cursos por correspondencia (siglos XVII y XVIII en Inglaterra y Estados Unidos), pero con las ventaja del uso del Internet: retroalimentación inmediata, envíos instantáneos, descarga de materiales complementarios, por mencionar algunos.

En México cada año surgen nuevas empresas que ofrecen el desarrollo de cursos *eLearning*, e incluso algunas compañías ya consolidadas en otros ramos de producción, han abierto áreas especificas que se encarguen de desarrollar dichos materiales para capacitar a sus trabajadores.

Por ejemplo, Grupo Comex, especializado en la producción de pinturas, antiguamente contrataba empresas que desarrollaran cursos presenciales para capacitar a sus empleados. Pero desde hace más de 5 años implementó el Centro de Formación Integral Comex (CFI POLANCO), un área encargada de desarrollar cursos de capacitación, incluyendo materiales *eLearning* para que sus trabajadores pudieran tomarlo a la hora que pudieran, en el lugar que fuera.

Ante este panorama, es importante que los egresados de Ciencias de la Comunicación amplíen su campo laboral (ya que la competencia es mucha y los trabajos son pocos) y se especialicen en esta nueva oportunidad profesional.

85

Recordemos que detrás del aprendizaje en línea, existen dos elementos básicos: plataforma y contenidos, la "forma" en que se aborden éstos últimos, debe propiciar el aprendizaje y esta "forma" es la carta fuerte de los comunicólogos.

La escritura permanece, la divulgación y la difusión de cualquier evento de la sociedad mundial aún sigue transmitiéndose mediante el uso textos, ya sean impresos o digitalizados a través de diversos medios de comunicación.

Por lo tanto, el *eLearning* resulta un escaparate de oportunidades para el estudiante de Ciencias de la Comunicación ya que es multimedia y contenidos, dos herramientas que son materia de estudio de esta carrera. Una de las modalidades en que puede involucrarse es como editor *eLearning*, a él se le confían los originales de toda una maestría, diplomado o de materiales que resultan cruciales en la formación de ejecutivos, ingenieros, profesores, médicos, etc. Su papel es fundamental, ya que debe ser capaz de:

- manejar una buena sintaxis
- descubrir fallas en los argumentos
- detectar insuficiencias
- conocer teorías instruccionales para dar tratamiento didáctico a los contenidos

Sin embargo, a pesar de que el editor posea todas estas cualidades, debe actualizarse constantemente en el uso de los recursos tecnológicos empleados para el desarrollo del *eLearning*: navegación en Internet, conocer los alcances de plataformas de administración de contenidos, saber del uso y alcances de programas de diseño de gráfico y programación, además de aplicaciones clásicas de computadora que permiten su labor e interacción diaria en una oficina: *Word* (editor de textos utilizado por excelencia), *Excel* (siempre es necesario elaborar estadísticas o controles de producción) y *PowerPoint* (para presentaciones,

generación de matrices de cambios, etc.) por mencionar algunos, ya que cada empresa pudiera necesitar el dominio de cualquier otro programa.

¿Por qué conocer herramientas de diseño y programación? En primer lugar, para hablar el mismo idioma con todo el equipo. No es posible que para desarrollarnos en una organización necesitemos de un traductor. Es muy importante conocer los términos que emplean los diseñadores gráficos para dar instrucciones precisas sobre las imágenes o el diseño en general.

Y en segundo lugar, es básico conocer de manera general ciertos programas (*Photoshop*, *Flash*, etc.) para conocer sus alcances, de esta manera sabremos qué pedir al diseñador y no divagar en aplicaciones imposibles de realizar. Otra cosa que puede ocurrir, es que nos digan "no se puede hacer así", pero si conocemos las posibilidades del *software* que utilizan, sabremos "descubrir" que alguien simplemente no quiere trabajar.

Lo mismo sucede en materia de programación, conocer de manera general ciertas herramientas nos permitirá entender lo que nos expliquen y armar la estructura de los contenidos sabiendo de antemano las formas posibles que ofrecen ciertos programas (si un ejercicio puede armarse de relación de columnas, o de verdadero y falso, opción múltiple; o si es posible que un contenido se muestre en un archivo que se descargue para que el usuario pueda guardarlo en su computadora, etc.). Al hablar el mismo idioma y conocer los alcances de los distintos *softwares* que se emplean en diseño y programación, el editor podrá dedicarse a su labor, sin mayor problema:

- Revisión de materiales fuente.
- Evaluación editorial de materiales fuente (estrategia editorial).
- Edición del guión.
- Segunda revisión del guión.
- Fase de producción.
- Revisión de la versión beta del curso.
- Revisión de solicitudes del cliente sobre la versión beta del curso.

En cuanto a las actividades del editor, es necesario recordar que debemos tener siempre en cuenta los siguientes puntos al editar un texto que será leído en un formato electrónico, en un contexto pedagógico:

- El estudiante abre un curso y tiene la opción de revisar las lecciones en el orden que quiera, por lo tanto, cada objeto de aprendizaje (unidad o lección) debe ser independiente y entenderse por sí mismo.
- Es importante emplear la menor cantidad de palabras posibles para explicar una idea, sin corromper el significado. Es necesario escribir textos claros y concisos.
- Evitar "referencias cruzadas", es decir, que en un párrafo se haga referencia a otro que se ha visto en páginas anteriores, o próximas. Prescindir de expresiones como: "más adelante revisaremos", "como vimos anteriormente".
- Preferir la voz activa, es más directa que la pasiva.
- Si hay siglas a mitad de una frase, es mejor ligar su significado a una ventana aparte para no desviar la idea central del párrafo.
- Destacar palabras claves (ya sea en negritas o con un color diferente, evitar el subrayado ya que puede confundirse con enlaces a otra información).
- Los títulos y subtítulos de las lecciones o temas deben indicar con claridad el contenido de lo que se va a revisar.

Todas estas indicaciones deben cuidarse desde el guión de contenido, pues es más fácil corregir los errores en el archivo de *Word*, que en la plataforma educativa. Cabe señalar que no existe un guión de contenidos preestablecido, es el mismo equipo de trabajo el que debe definir el esquema del guión de manera que resulte claro y funcional para todas las áreas.

La labor de un editor *eLearning* es sumamente rica, ya que interactúa con un grupo multidisciplinario y por lo tanto hay un constante aprendizaje en todas direcciones.

Es necesario que los estudiantes de Ciencias de la Comunicación estén al tanto de esta reciente plaza en el campo laboral y de los principios básicos para ejercerla, para que tengan una alternativa más.

Mucho se ha criticado el *eLearning*, se ha cuestionado su poder educativo y es que en realidad, las personas encargadas de desarrollarlos han tenido que improvisar ante la falta de experiencia y de conocimientos. El uso de este recurso de aprendizaje puede ser muy valioso y es un deber como profesionistas, aportar materiales con calidad, lo que asegurará nuestra permanencia en una empresa y lo que a nivel ética nos permitirá jactarnos de contribuir a mejorar la capacitación de las personas, para lograr mejores productos y servicios en nuestro país.

Espero que este reporte sea de gran utilidad a todos aquellos interesados en la búsqueda de otras alternativas de desarrollo profesional.

## **Fuentes consultadas**

- 1. Benassini, Claudia; Islas, Octavio, *Internet: columna vertebral de la sociedad de la información*. México, Humanidades TEC, Ed. Miguel Ángel Porrúa, 2005, 392 pp.
- 2. Campbell, Katy, *e-ffective writing for e-learning environments,* London, *Information Science Publishing* (IFOSCI), 2004, 582pp.
- 3. CONEVyT, *Experiencias de educación a distancia en México y en el mundo*, México, Miguel Ángel Porrúa, 2005, 428 pp.
- 4. Díaz Barriga, Frida, *Estrategias docentes para un aprendizaje significativo,* México, Ed. Mc Graw Hill, 1997, 232 pp.
- 5. Franco, Guillermo, *Cómo escribir para la web. Bases para la discusión y construcción de manuales de redacción "on line",* EE.UU, *Knight Foundation*, 2008, 221 pp.
- 6. Galvis, A.H. *Ingeniería del Software Educativo*, Santafé de Bogotá, Colombia, Ediciones Uniandes, 1992, 359 pp.
- 7. Garrison, D; Anderson, T, *El e Learning en el siglo XXI*, Barcelona, España, Ediciones Octaedro, 2005, 212 pp.
- 8. Islas, Octavio; Gutiérrez, Fernando. *Internet: el medio inteligente*, México CECSA, Grupo Cultural Patria, 2000, 321 pp.
- 9. Katzenbach, Jon R; Smith, K. *Sabiduría de los equipos,* España, Madrid, Ediciones Díaz de Santos, 1996, 266 pp.
- 10. Mena Rodríguez, Diez, *El diseño de proyectos de educación a distancia,* Buenos Aires, Stella / La Crujía, 2005, 384 pp.
- 11. Padula, J. E., *Una introducción a la educación a distancia*, Buenos Aires FCE, 2003, 96 pp.
- 12. Regalado Baeza, Ma. Eugenia, *Temas de comunicación, Estudio introductorio al fenómeno de la comunicación humana*, México, Colegio de Ciencias y Humanidades, plantel oriente, UNAM, 1992, 135pp.
- 13. Rosenberg, Marc J., *E-Learning. Estrategias para transmitir conocimiento en la era digital,* Bogotá, Colombia, Mc Graw Hill, 2002, 332 pp.
- 14. Sánchez Sodi, Carlos, *Lo que usted nunca se imaginó del eLearning,* México, Editorial Porrúa, 2007, 183 pp.
- 15. Schank, Roger, Designing world-class e-Learning, EE.UU., Ed. Mc Graw Hill, 2002, 250 pp.

#### **Documentos electrónicos**

1. Alcántara, Edwin M., *El deber ser del periodista*. *Consideraciones sobre el valor de la ética y la deontología del periodismo*, [en línea], México, Foro Universitario de Comunicación Iberoamericana en línea, Fundación Manuel Buendía, Dirección URL:

<http://www.mexicanadecomunicacion.com.mx/fmb/forouni/consideraciones.htm#8> [consulta: 3 de septiembre de 2010].

2. Alonso Oliva, Juan Luis, et al*., El mundo de la enseñanza asistida por ordenador en educación primaria,* [en línea], España, Escuela Universitaria de Magisterio de Toledo, Universidad de Castilla La Mancha, 1998, Dirección URL: <http://www.uclm.es/profesorado/ricardo/WEBNNTT/Bloque%202/EAO.htm> [Consulta: 14 de agosto de 2007].

- 3. Barrientos Parra Ximena; Villaseñor Sánchez, Guillermo, *De la enseñanza a distancia al e-learning. Consonancias y disonancias,* [en línea], TELOS, Cuadernos de comunicación e innovación, No. 67, segunda época (abril-junio 2006). Dirección URL: <http://www.campusred.net/telos/articulocuaderno.asp?idarticulo=4&rev=67> [Consulta: 17 de febrero de 2010].
- 4. Comunidad virtual literaria*, Teorías de aprendizaje,* [en línea], Bibliotecas virtuales.com, Dirección URL: <http://www.bibliotecasvirtuales.com/biblioteca/Articulos/metodos.asp> [Consulta: 17 de febrero del 2010].
- 5. Mañas, Hortensia, *El eLearning como herramienta estratégica,* [en línea], España, Telefónica, 2006, Dirección URL: [http://sociedaddelainformacion.telefonica.es/documentos/articulos/B\\_A%20FOND](http://sociedaddelainformacion.telefonica.es/documentos/articulos/B_A%20FONDO_eLEARNING.pdf) O\_*[eLearning](http://sociedaddelainformacion.telefonica.es/documentos/articulos/B_A%20FONDO_eLEARNING.pdf)*.pdf [Consulta: 14 de agosto de 2007].
- 6. Marsden, Richard, *Time, space and distance education.* [en línea], *Distance education,* Vol. 17, No. 12, resumido en español por Helena Ramírez, España, M.Sc. CINDREB. UNED. Dirección URL: <http://www.uned.ac.cr/globalnet/global/ensenanza/articulos/tiempo.html> [consulta: 28 de junio de 2007].
- 7. Martínez Aldanondo, Javier, *El e-learning y los siete pecados*, [en línea], Chile, Intangible Capital, Vol. 0, No. 4, 2004, Dirección URL: <http://www.intangiblecapital.org/index.php/ic/article/view/26/32> [consulta: 3 de abril de 2007].
- 8. Pérez, Alejandra, *eLearning, rezagado en México,* [en línea], México, eSemanal, Sección: Portada, Dirección URL: [http://www.educate](http://www.educate-global.com/espanol/Medios/rezagodee_learning.htm)[global.com/espanol/Medios/rezagodee\\_learning.htm](http://www.educate-global.com/espanol/Medios/rezagodee_learning.htm) [consulta: 14 de octubre de 2005].
- 9. Pisanty Baruch, Alejandro, *Panorama de la educación a distancia*, [en línea], México, UNAM, Observatorio UNAM-UNESCO del Campus Virtual, Dirección URL: <http://www.ocv.org.mx/contenido/articulos/panorama.htm> [consulta: 26 de agosto de 2009].
- 10. PSYCSA, *Trabajo en equipo. Material de estudio del curso: Formando el equipo perfecto,* [en línea], Bilbao, España, 2001. Recuperado de: Aleída Gómez Mujica, Heriberto Acosta Rodríguez, *Acerca del trabajo en grupos o equipos,* Cuba, Biblioteca Virtual en Salud de Cuba, Dirección URL: [http://bvs.sld.cu/revistas/aci/vol11\\_6\\_03/aci10603.htm](http://bvs.sld.cu/revistas/aci/vol11_6_03/aci10603.htm) [consulta: 15 de diciembre de 2009].
- 11. Riverón, Rogelio, *¿Y qué es un editor?,* [en línea], Cuba, 2006, Dirección URL: [http://www.radioreloj.cu/ENFOQUES%202006/26%20febrero/enf%20YQU%C9ES](http://www.radioreloj.cu/ENFOQUES%202006/26%20febrero/enf%20YQU%C9ESUNEDITOR.htm#S%20e%20c%20c%20i%20o%20n%20e%20s) [UNEDITOR.htm#S%20e%20c%20c%20i%20o%20n%20e%20s,](http://www.radioreloj.cu/ENFOQUES%202006/26%20febrero/enf%20YQU%C9ESUNEDITOR.htm#S%20e%20c%20c%20i%20o%20n%20e%20s) [consulta: 28 de junio de 2007].
- 12. Sánchez Tarragó, N., *El profesional de la información en los contextos educativos de la sociedad del aprendizaje: espacios y competencias*, [en línea], Cuba, Acimed, 2005; 13 (2), Dirección URL: [http://scielo.sld.cu/pdf/aci/v13n2/aci02\\_05.pdf](http://scielo.sld.cu/pdf/aci/v13n2/aci02_05.pdf) [consulta: 14 de agosto de 2007].
- 13. Sistemas CBT, *eLearning,* [en línea]*,* México, 2006, Dirección URL: <http://www.sistemascbt.com/> [consulta: 6 de julio de 2007].
- 14. *useit.com: Jakob Nielsen's Website,* [en línea], Dirección URL: <http://www.useit.com/alertbox/9710a.html> [Consulta: 3 de febrero de 2010].